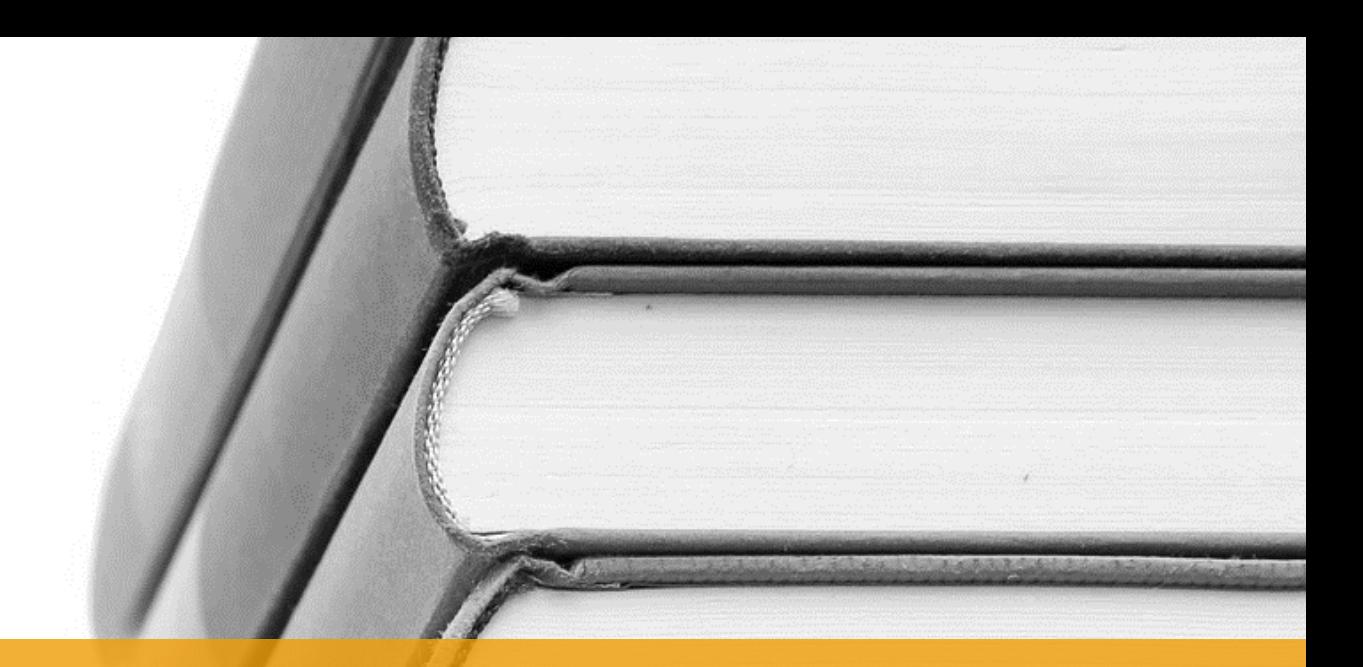

# Jak napisać pracę magisterską?

**Zasady przygotowania pracy magisterskiej na kierunku psychologia UŁ zgodnie z wymogami APA7**

# PSYCHOLOGIA

Karolina Kossakowska

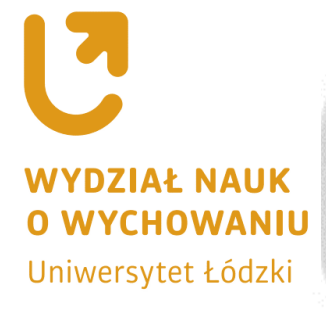

www.psychologia.uni.lodz.pl

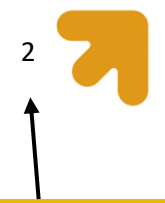

Strony numerujemy począwszy od strony tytułowej, zawsze w prawym górnym rogu

#### **Ogólne zasady edycji pracy magisterskiej**

Poniżej wymienione zostały ogólne zasady formalne dla edytowania tekstu naukowego zgodnie z ostatnimi wytycznymi Amerykańskiego Towarzystwa

Psychologicznego (American Psychological Association), czyli APA 7. Warto jednocześnie zwrócić

W całym dokumencie stosujemy podwójną interlinię i taki sam rozmiar czcionki (czyli nie zwiększamy rozmiaru czcionki w przypadku tytułów i śródtytułów)

uwagę, że całe niniejsze opracowanie zostało przygotowane

z uwzględnieniem tych zasad i samo w sobie jest

przykładem ich stosowania. Dodatkowo, w wielu miejscach

opracowania znajdują się odniesienia (patrz: żółte ramki) do przykładów i zastosowania konkretnej

zasady w praktyce.

W całym niniejszym opracowaniu zastosowano czcionkę Calibri (rozmiar 11pkt), ponieważ w APA 7 zrezygnowano z konieczności używania wyłącznie czcionki Times New Roman.

Dopuszczalne typy i rozmiary czcionek to:

- **T** Times New Roman 12 pkt
- **1** Georgia 11 pkt
- **T** Calibri 11 pkt
- **Arial 11 pkt**
- **4** Lucida Sans 10 pkt

Wybór czcionki należy do Studenta (czasami w porozumieniu z Promotorem), ważne jednak, aby zachować spójność czcionki w całej pracy.

## **Czcionka**

Czcionka w tekście głównym oraz ta stosowana w tabelach, rysunkach i wykresach powinna być jednolita. Aktualnie obowiązujące reguły APA, czyli APA 7 daje możliwość stosowania nie tylko 12 punktowej czcionki Times New Roman, ale także kilku innych. Są to: Georgia (11 pkt), Calibri (11 pkt), Arial (11 pkt) i Lucida Sans (10 pkt.) Niezależnie od wybranej czcionki, wszystkie elementy i treści pracy (tytuły, śródtytuły, opisy tabel, rycin, wykresów, spis literatury cytowanej, nazwy narzędzi pomiaru,

itp.) powinny być napisane przy użyciu czcionki tego samego typu i rozmiaru.

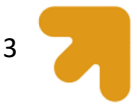

# **Numeracja**

Numeracja pracy rozpoczyna się od strony tytułowej, a numery stron powinny znajdować się w prawym górnym rogu. Jest to zasada oryginalnej, czyli amerykańskiej wersji wytycznych dla tekstu naukowego (przygotowanej wg Amerykańskiego Towarzystwa Psychologicznego). Chociaż zasady te są bazą dla prac naukowych i stosujemy się do nich także w Instytucie Psychologii UŁ, w wybranych przypadkach proponujemy odstępstwa od niektórych z nich wynikające z przyczyn praktycznych i/lub okoliczności związanych z wewnętrznymi procedurami w UŁ. Przykładem takiej sytuacji jest kwestia numeracji stron. Kiedy bowiem praca zostanie złożona w Archiwum Prac Dyplomowych (APD) i poddana sprawdzeniu przez system antyplagiatowy (co jest wymogiem koniecznym dla każdej pracy magisterskiej), w górnym prawym rogu na każdej stronie pracy generuje się automatycznie unikatowy numer (rys. 1). Zatem wprowadzenie numeracji stron także w prawym górnym rogu każdej strony może spowodować nakładanie się obu numerów. W tej sytuacji dobrym wyjściem wydaje się odstępstwo od reguł APA 7 i zastosowanie numeracji w prawym dolnym rogu każdej strony. W każdym innym przypadku – np. w odniesieniu do prac zaliczeniowych, semestralnych, raportów z badań przygotowywanych na zaliczenie przedmiotu – stosujemy numerację stron w ich prawym górnym rogu.

#### **Rysunek 1**

*Numer wygenerowany przez system antyplagiatowy* 

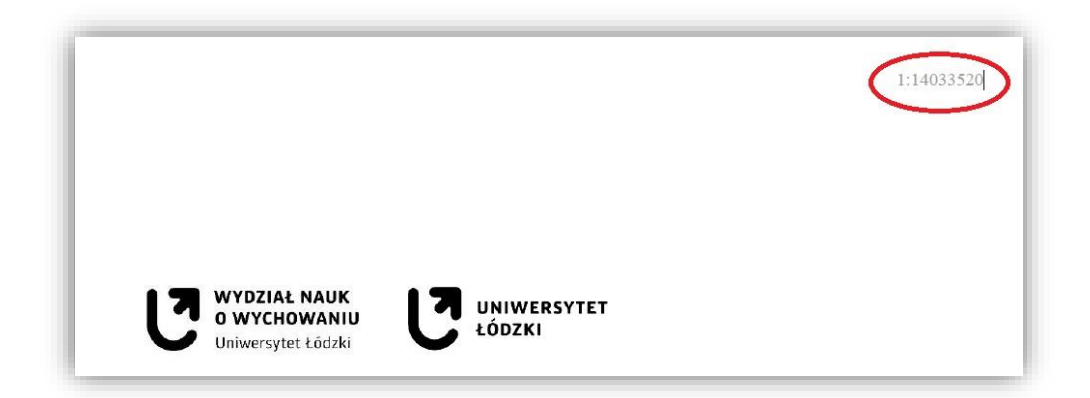

# Źródło: opracowanie własne

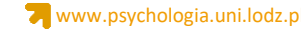

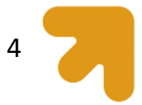

# **Marginesy i akapity**

Marginesy stosowane w pracy powinny mieć szerokość 2,5 cm z każdej strony, tj. na górze, na dole oraz po lewej i prawej stronie. W całym tekście należy też stosować podwójną interlinię. Dotyczy to również spisu literatury cytowanej (czyli tzw. *Bibliografii* na końcu pracy). Akapity powinny być wyrównane do lewej strony. Ta zasada dotyczy jednak przede wszystkim przygotowywania artykułów do publikacji w czasopismach naukowych. W pracy magisterskiej tekst powinien być wyjustowany, czyli wyrównany do prawej i lewej strony. Reguły APA 7 wskazują też konieczność rozpoczynania każdego akapitu wcięciem na odległość jednego automatycznego tabulatora. Dotyczy to wszystkich akapitów za wyjątkiem *Streszczenia*, cytatu z innego źródła zawierającego więcej niż 40 wyrazów oraz *Bibliografii*. W przypadku tej ostatniej wcięcie powinno dotyczyć drugiego i każdego następnego wiersza poza wierszem pierwszym (rys. 2).

## **Rysunek 2**

# *Przykład zastosowania wcięcia w Bibliografii*

- Horsch, A., Lalor, J., & Downe, S. (2020). Moral and mental health challenges faced by maternity staff during the COVID-19 pandemic. Psychological Trauma: Theory, Research, Practice, and Policy, 12(S1), S141-S142. https://doi.org/10.1037/tra0000629
- Huang, J [Jingui], Huang, J [Jing], Li, Y., & Liao, B. (2021). The prevalence and predictors of fear of childbirth among pregnant Chinese women: A hierarchical regression analysis. BMC Pregnancy and Childbirth, 21(1), 643. https://doi.org/10.1186/s12884-021-04123-7
- Ilska, M., Kołodziej-Zaleska, A., Brandt-Salmeri, A., Preis, H., & Lobel, M. (2021). Pandemic-related pregnancy stress assessment-Psychometric properties of the Polish PREPS and its relationship with childbirth fear. Midwifery, 96, 102940. https://doi.org/10.1016/j.midw.2021.102940

Źródło: Studniczek i Kossakowska (2022, s. 19).

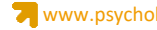

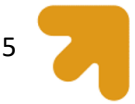

# **Błędy typograficzne**

Edytując tekst w pracy magisterskiej należy pamiętać o wyłączeniu opcji dzielenia wyrazów, tak aby program Word (lub inny edytor tekstu, z którego korzystacie) nie robił tego automatycznie. W wersji Microsoft Word - udostępnionej także Studentom w ramach licencji MS Office 365 – aby usunąć opcję dzielenia wyrazów należy wybrać kolejno: zakładkę Układ  $\rightarrow$  Ustawienia Strony  $\rightarrow$ Dzielenie wyrazów  $\rightarrow$  Brak (rys. 3).

Wymogi edytorskie APA 7 dotyczą też unikania tzw. sierot, czyli pojedynczych liter albo dwuliterowych przyimków, spójników, skrótów lub symboli (np. jednostki miary podawane po liczbach) na końcu wiersza. Aby zlikwidować sieroty (czyli przenieść je do nowej linii) używamy tzw. twardej spacji. Program Microsoft Word nie posiada funkcji, która automatycznie przenosi sieroty do nowego wiersza. Wystarczy jednak, że jednocześnie użyjemy następującej kombinacji klawiszy: Ctrl + Shift + spacja, aby rozprawić się z sierotami. Takie działanie musimy wykonać za każdym razem, kiedy znajdziemy w tekście pojedynczą literę, symbol, itp.

## **Rysunek 3**

Plik Narzędzia główne Układ Odwołania Wstawianie Rysowanie Projektowanie Korespond 능 Znaki podziału ~ Wciecie Odstępy ≣≣  $\hat{\zeta}$   $\hat{\mathbf{l}}$  = Powyżej: 0 pkt  $\frac{1}{2}$  Numery wierszy  $\sim$  $\overline{+}$  Z lewei: 0 cm Marginesy Orientacja Rozmiar Kolumny  $\hat{z}$   $\hat{z}$  Poniżej: 8 pkt Dzielenie wyrazów v  $E + Z$  prawej: 0 cm Ustawienia strony Akapit **Brak**  $\mathbb{E}[\mathbf{r},\mathbf{f},\mathbf{r},\mathbf{f}]$  with  $\mathbb{E}[\mathbf{f},\mathbf{f}]$  $7+1+8+1+9+1+10+1+11+1+12+1+13$  $\cdot$  1 Automatyczne Reczne bc Opcje dzielenia wyrazów... O WYCHOWANIU TET ŁÓDZKI ersytet Łódzł

*Kroki ustawienia opcji dzielenia/braku dzielenia wyrazów w Microsoft Word*

Źródło: opracowanie własne

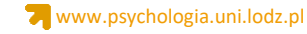

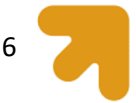

# **Zapis liczebników**

Być może zwróciliście uwagę, że w treści przeczytanej do tej pory pojawiły się dwa sposoby zapisu liczebników: "12-punktowa czcionka Times New Roman" oraz "pierwsza strona całej pracy". Jest to związane z ogólną zasadą zapisu liczebników - liczebniki o wartości poniżej "10" zapisujemy słownie, pozostałe cyframi. Taka sama zasada obowiązuje również w przypadku Streszczenia. Wyjątek stanowią tabele, ryciny czy wykresy, w których liczebniki, niezależnie od ich wartości zapisujemy zawsze za pomocą cyfr. Bardziej szczegółowe zasady używania cyfr i ich zapisu znajdziecie w tabeli 1.

# **Tabela 1**

Brak kropki

*Przykłady zapisywania liczebników*

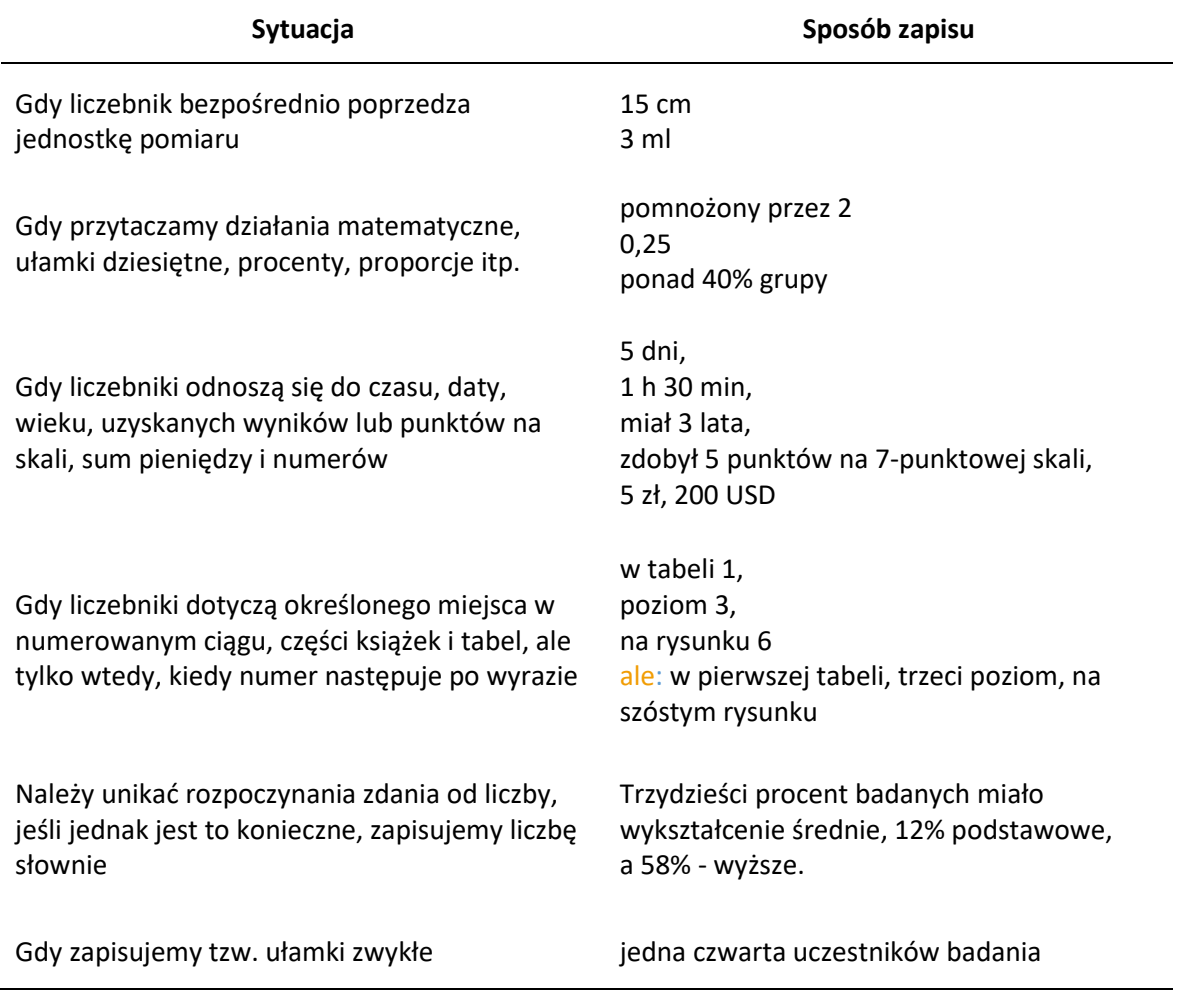

Źródło: opracowanie własne na podstawie Skimina i in. (2022).

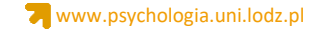

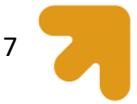

# **Poziomy tytułów i śródtytułów wg APA 7**

Tytuły i śródtytuły stosowane w pracy magisterskiej również należy przygotować zgodnie z wymogami APA 7, które wprowadziło kilka zmian w stosunku do poprzedniego wydania (czyli APA 6). Stosowanie tytułów, a zwłaszcza śródtytułów w pracy ma na celu rozróżnienie pomiędzy sekcją główną, a pozostałymi sekcjami. APA 7 stosuje pięć poziomów tytułów i śródtytułów, z których poziom pierwszy stanowi główny dział treści tekstu naukowego, zaś poziomy od drugiego do piątego to kolejne podrozdziały. Ponieważ reguły APA 7 zostały stworzone dla prac w języku angielskim, niektóre z nich wymagają drobnych zmian, tak, aby były adekwatne do zasad polskiej pisowni. Dotyczy to m.in. zapisu kolejnych wyrazów składających się na treść tytułów i śródtytułów. W języku angielskim wszystkie ważne słowa (ważne, czyli wszystkie poza przedimkami, przyimkami poniżej czterech znaków oraz spójnikami) zapisywane są wielkimi literami. W pracach przygotowywanych w języku polskim wielką literą należy zapisać jedynie pierwsze słowo (a także nazwy własne – jeśli występują w tytule lub śródtytule), pozostałe piszemy małą literą. Porównanie reguł według zapisu dla prac angloi polskojęzycznych znajduje się w tabeli 2, zaś zastosowanie tych reguł przedstawia rysunek 4.

# **Tabela 2**

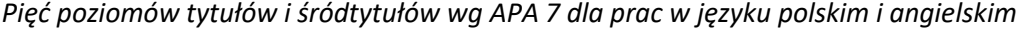

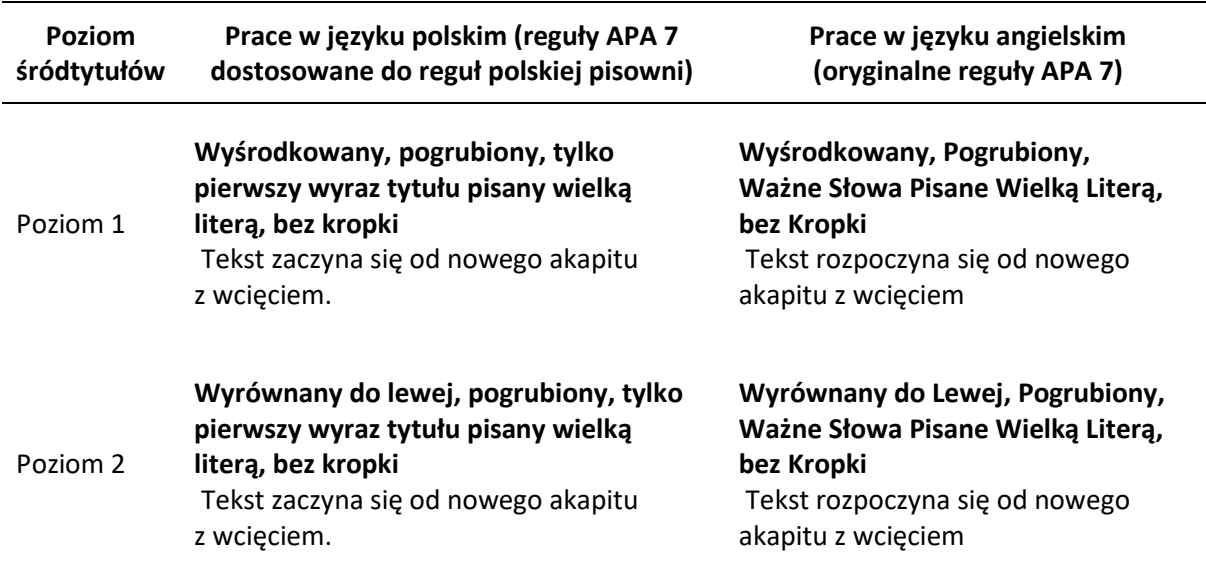

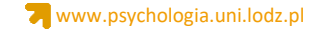

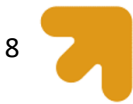

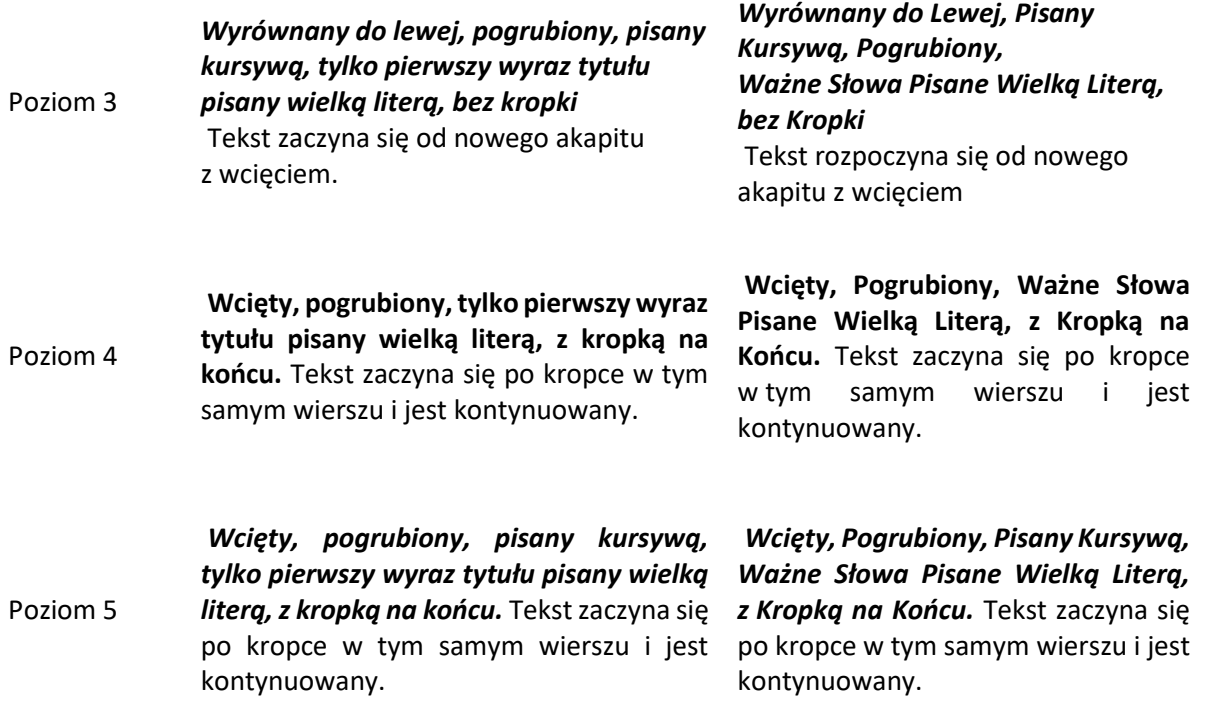

Źródło: opracowanie własne na podstawie American Psychological Association (2022a).

# **Rysunek 4**

*Przykład stosowania tytułów i śródtytułów w pracy magisterskiej*

# **Zasady edycji tekstu naukowego wg stylu APA 7**

Edycji i formatowaniu podlegają między innymi takie aspekty tekstu, jak czcionka tekstu głównego, marginesy, interlinia tekstu czy numeracja stron, a także sposób zapisu tytułów i śródtytułów.

#### **Edytowanie tytułów i śródtytułów zgodnie ze standardami APA 7**

Stosowanie śródtytułów w pracy ma na celu rozróżnienie pomiędzy sekcją główną, a pozostałymi sekcjami. APA 7 stosuje pięć poziomów tytułów i śródtytułów. Poziom pierwszy to główna sekcja (dział) treści tekstu naukowego (artykułu, pracy magisterskiej, itp.), natomiast poziomy od drugiego do piątego to kolejne podrozdziały. Każdy z pięciu poziomów zapisywany jest według określonych zasad.

#### *Zasady formatowania zapisu tytułów i śródtytułów na poszczególnych poziomach*

Poniżej znajdują się przykłady w jaki sposób powinny zostać zapisane tytuły i śródtytuły na kolejnych poziomach.

**Poziom pierwszy.** Jak wspomniano wyżej, poziom pierwszy to główna sekcja teksu naukowego. Tytuł powinien być wyśrodkowany, pogrubiony, zaś wszystkie ważne słowa należy pisać wielkimi literami. Po tytule, tekst zaczyna się od nowego akapitu z wcięciem.

**POZIOM 2**

**POZIOM 1**

Interlinia użyta w tej grafice jest mniejsza niż podwójny odstęp, a czcionka jest mniejsza niż stosowana w całej pracy jednak zgodnie wymogami APA 7 jest to dopuszczalne w przypadku rysunków.

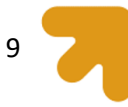

*Zapis ważnych słów.* Zasada zapisywania ważnych słów wielkimi literami odnosi się tylko do słów znaczących. Łączniki, przedrostki itp. zapisujemy oczywiście z małej litery. Na rycinie 1 przedstawiono prawidłowy i nieprawidłowy zapis śródtytułu.

**POZIOM 5**

#### **Rysunek 1.**

*Porównanie prawidłowego i nieprawidłowego zapisu śródtytułu zgodnie z zasadami pisowni polskiej*

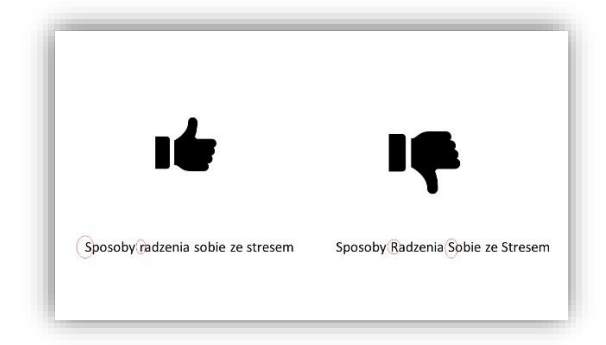

Żródło: opracowanie własne

**Poziom drugi.** Podtytuł z poziomu drugiego nie jest już wyśrodkowany, lecz wyrównany do lewej. Należy zwrócić uwagę, że ponownie jak w przypadku tytułu głównego, podtytuł jest pogrubiony, a ważne słowa pisane wielkimi literami, jak wyżej. Tekst również zaczyna się od nowego akapitu z wcięciem.

Źródło: opracowanie własne

Zgodnie z regułami APA 7 tytuły i śródtytuły nie powinny być numerowane, ani oznaczane literami. Taka zasada została zastosowana także w tym opracowaniu. Skimina, Harasimczuk i Cieciuch (2022) sugerują jednak, że stosowna numeracja tytułów i śródtytułów może zostać wprowadzona, jeśli miałoby to zwiększyć przejrzystość pracy i ułatwić "poruszanie się" w tekście. Dotyczy to jednak wyłącznie tzw. prac zwartych – książek lub prac dyplomowych, w tym pracy magisterskiej. W przypadku artykułów naukowych nie należy wprowadzać numeracji, zgodnie z rekomendacją APA 7.

Reguły APA 7 określają również w jakich przypadkach należy i nie należy stosować kursywę (tabele 3 i 4). Ogólnym zaleceniem rekomendowanym przez APA jest unikanie kursywy za każdym razem kiedy jest to możliwe. Zamiast tego zaleca się sformułowanie danej sentencji w taki sposób, aby sam jej szyk zwracał uwagę na treści szczególnie istotne – można np. szczególnie ważne słowa umieścić na końcu lub na początku zdania, albo podzielić długie zdania na kilka krótszych. Jeśli jednak brak

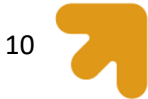

kursywy miałby uniemożliwić prawidłowe odczytanie treści, nie należy tego robić na siłę. W przypadku

kiedy szczególnie zależy nam na wyróżnieniu danej treści, APA 7 zaleca stosowanie *kursywy* zamiast

podkreślenia, chociaż i jedno i drugie służy temu samemu celowi.

# **Tabela 3**

*Przykłady stosowania kursywy wg APA 7*

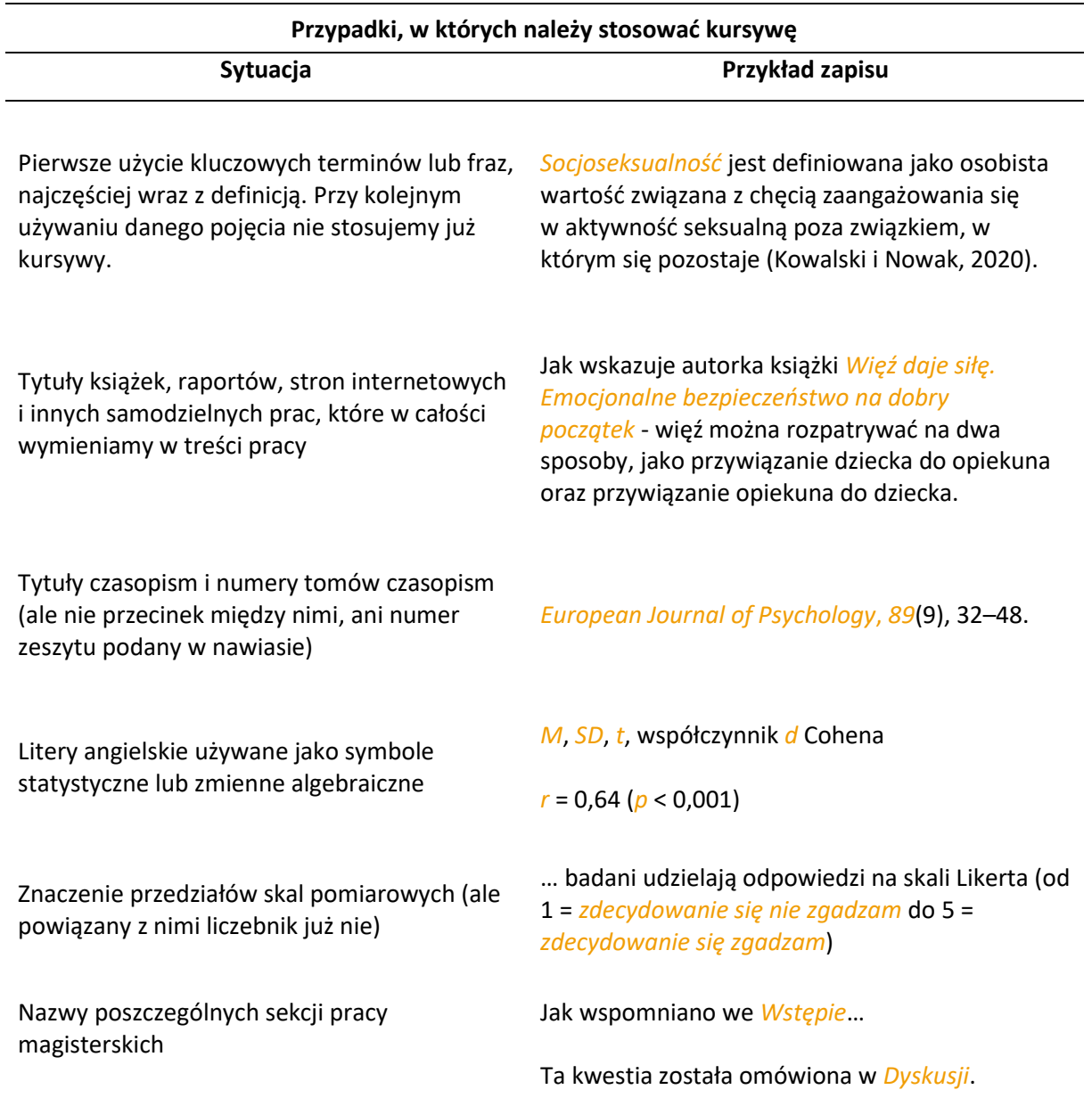

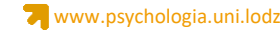

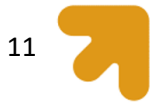

**Tabela 3** (kontynuacja)

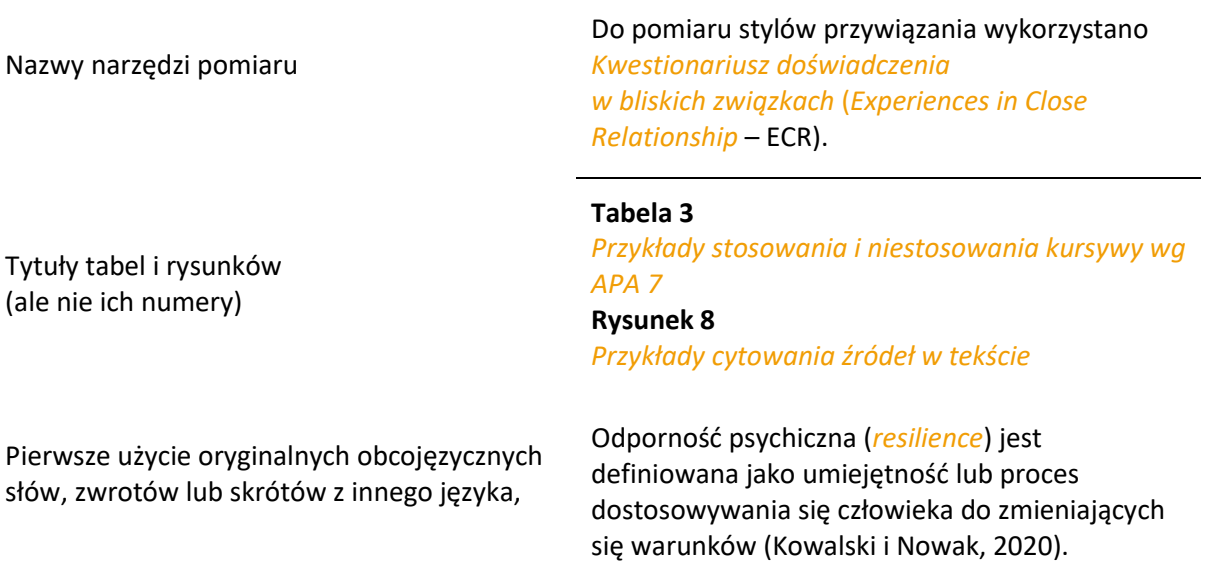

Adnotacja. Źródła (cytowania) podane w tej tabeli nie są prawdziwe, zostały podane jako przykład

zapisu na potrzeby zawartości tabeli i nie znajdują się w spisie bibliografii wykorzystanej w niniejszym

opracowaniu.

Źródło: opracowanie własne na podstawie American Psychological Association (2020).

# **Tabela 4**

*Przykłady niestosowania kursywy wg APA 7*

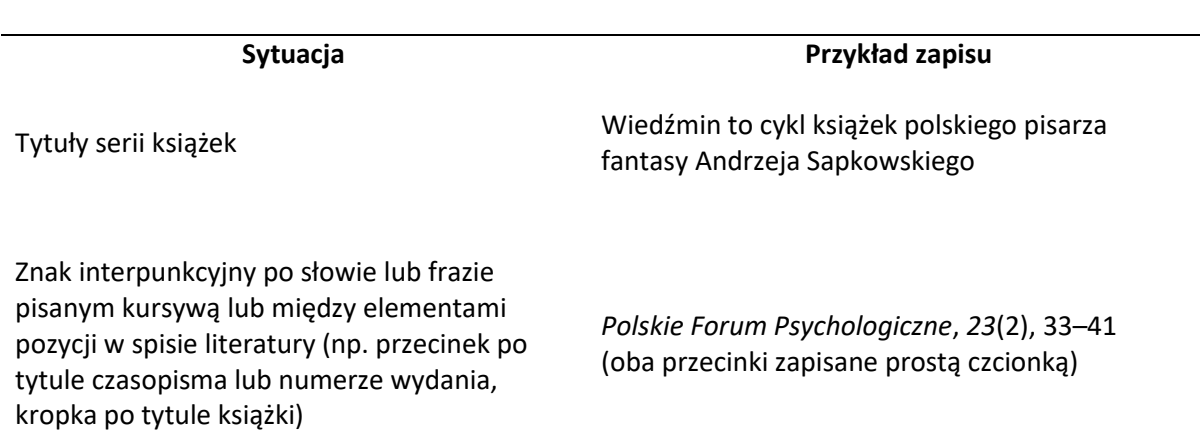

# **Przypadki, w których nie należy stosować kursywy**

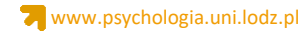

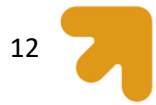

# **Tabela 4** (kontynuacja)

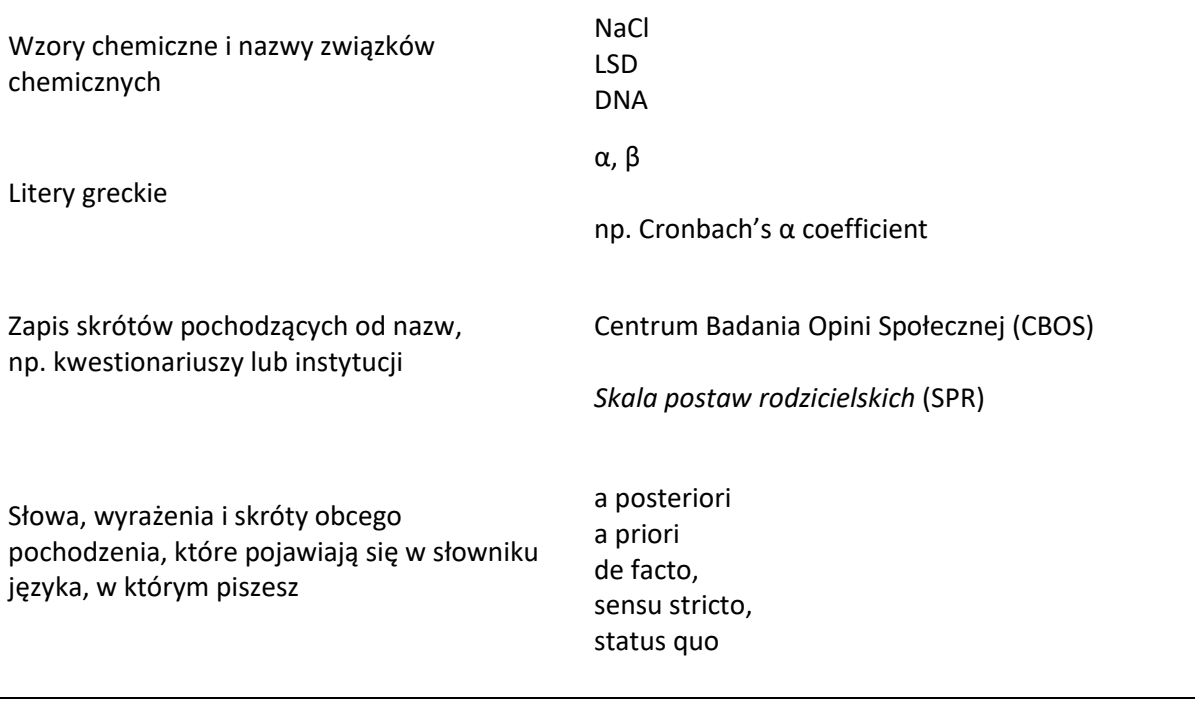

Źródło: opracowanie własne na podstawie American Psychological Association (2020).

Szczególną sytuacją jest tzw. odwrócona kursywa. Reguły APA 7 mówią, że kiedy słowa, które normalnie byłyby pisane kursywą, pojawiają się w tekście, który jest już pisany kursywą, słowa te powinny być zapisane czcionką standardową (nie kursywą). Dobrym przykładem jest tytuł tabeli pisany zgodnie z zasadami kursywną. Jeśli w tym tytule pojawia się symbol który w innym przypadku zapisalibyście kursywą, tutaj zapisujemy go czcionką standardową:

*Rozkład zmiennych demograficznych w badanej grupie (*N *= 290)*

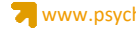

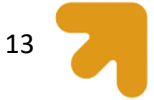

#### **Struktura pracy magisterskiej i zawartość rozdziałów**

Wytyczne APA dotyczące struktury pracy przeznaczone są dla podstawowych prac badawczych, które najczęściej składają się z takich części (sekcji), jak: (a) wstęp, (b) metoda , (c) wyniki, (d) dyskusja, oraz (e) referencje, czyli bibliografia. W zależności od rodzaju pracy nagłówki poszczególnych części mogą być inne – np. prace czysto teoretyczne, które nie przedstawiają przebiegu i wyników badań pomijają sekcję metoda i wyniki.

Praca magisterska z psychologii jest jednak pracą na ogół empiryczną. Musi zatem zawierać nie tylko część teoretyczną, ale także opis założeń metodologicznych, wyniki przeprowadzonego badania wraz z ich interpretacją i dyskusją. Struktura pracy empirycznej jest jasno określona. Sekcje obowiązkowe i opcjonalne, we właściwej kolejności, przedstawia rysunek 5. Niektóre sekcje mogą być jeszcze podzielone na podrozdziały, w takim przypadku musimy pamiętać o stosowaniu tytułów i śródtytułów na odpowiednim poziomie.

#### **Rysunek 5**

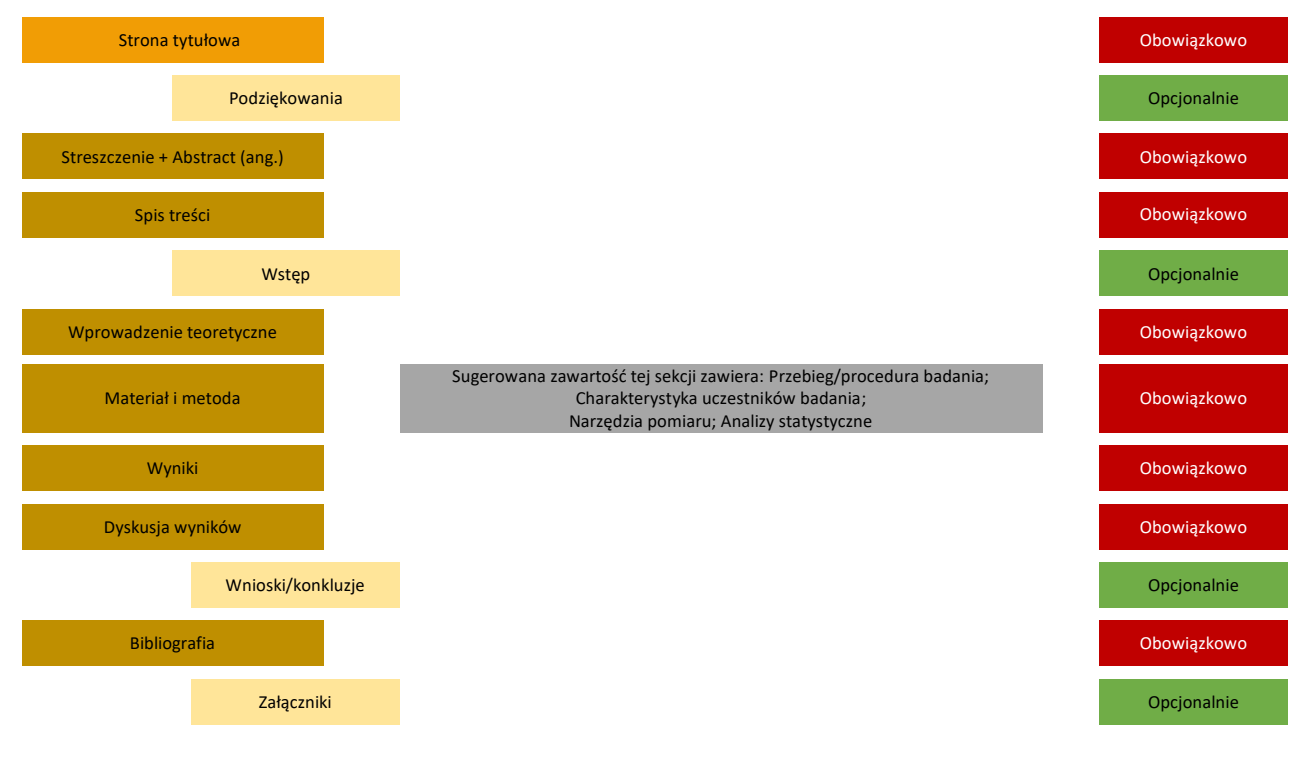

*Elementy pracy magisterskiej z uwzględnieniem części obowiązkowych i opcjonalnych*

Źródło: opracowanie własne.

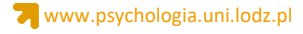

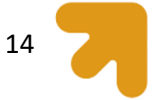

#### **Streszczenie**

Streszczenie to krótkie, wyczerpujące podsumowanie treści całej pracy, zwykle nie przekracza 250 słów. Powinno zawierać zwięzłe informacje o problemie podejmowanym w pracy, celu/założeniu badania, osobach badanych, zastosowanych metodach i/lub narzędziach badawczych, uzyskanych wynikach i ich podsumowanie. Streszczenie może być ustrukturyzowane lub nieustrukturyzowane – to kwestia do ustalenia z Promotorem pracy. Streszczenie ustrukturyzowane (rys. 6) zawiera wyraźnie wyróżnione podstawowe elementy pracy empirycznej, czyli Wprowadzenie (wraz z celem badania), Metodę, Wyniki (Rezultaty), oraz Wnioski. Streszczenie nieustrukturyzowane (rys. 7) pod względem zawartości merytorycznej zawiera podobne informacje, jednak poszczególne części pracy nie są w nim osobno wyróżnione. APA 7 podaje, że strona tytułowa jest zawsze pierwszą stroną całej pracy. Streszczenie oraz Abstract (czyli streszczenie w języku angielskim) jest podsumowaniem całej pracy o objętości jednego paragrafu/akapitu i powinno znajdować się na stronie drugiej. Streszczenia pokazane na rysunkach 6 i 7 pochodzą z artykułów w czasopismach naukowych. Przygotowując streszczenie swojej pracy magisterskiej w języku polskim (a także angielskim) warto przyjrzeć się streszczeniom artykułów wykorzystywanych do jej pisania. Mogą być wzorem i inspiracją do napisania własnego streszczenia. Po streszczeniu w języku polskim należy też zamieścić streszczenie w języku angielskim, czyli *Abstract*. Streszczenie anglojęzyczne jest też wymagane podczas wgrywania pracy do APD. Poza tym – może ono okazać się użyteczne dla ewentualnego zainteresowanego Twoją pracą obcokrajowca.

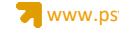

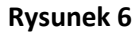

#### *Przykład streszczenia ustrukturyzowanego*

#### Streszczenie

Wprowadzenie i cel pracy. Karmienie piersią jest najbardziej naturalnym i optymalnym sposobem na zapewnienie pełni zdrowia i prawidłowego rozwoju każdego noworodka oraz niemowięcia. Światowa Organizacja Zdrowia (WHO) sugeruje<br>wyłączne karmienie piersią do ukończenia przez dziecko 6. miesiąca życia i jego utrzymanie ze stopniowym rozszerzaniem diety do ukończenia przez dziecko lat 2 i dłużej. Celem pracy było sprawdzenie, jakie postawy wobec karmienia piersią przejawiają kobiety w ciąży i ich partnerzy przygotowujący się do porodu w szkole rodzenia.

Materiał i metody. Badania przeprowadzono metodą sondażu diagnostycznego w formie kwestionariusza online wśród 250 kobiet i 37 mężczyzn, uczestników zajęć w szkołach rodzenia. Pierwszą część ankiety stanowiło 19 pytań dotyczących danych socjodemograficznych badanych: wieku, płci, warunków materialnych, źródeł wiedzy dotyczacych karmienia piersią, a także upodobań osobistych odnośnie do sposobu karmienia dzieci. Drugą część stanowił standaryzowany kwestionariusz The Iowa Infant Feeding Attitude Scale, którego celem była ocena stanu wiedzy i postaw osób ankietowanych wobec karmienia piersią.

Wyniki. Pozytywne nastawienie wobec karmienia piersią charakteryzowało 30% ankietowanych. Postawę naturalną miało 63,2% badanych, a negatywną - 6,8% osób. W grupie kobiet odsetek osób, które miały pozytywny stosunek do karmienia piersią, był wyższy, niż wśród mężczyzn (p < 0,001).

Wnioski. Na podstawie przeprowadzonych badań stwierdzono, że najczęstszą postawą, jaką przejawiają przyszli rodzice w stosunku do karmienia piersią, jest postawa neutralna. Osoby o pozytywnym nastawieniu do tego rodzaju karmienia dominują w grupie kobiet. Uczestnictwo w zajęciach szkoły rodzenia zmniejsza negatywne nastawienie do karmienia piersią, wspierając tym samym rozwój korzystnych postaw wobec karmienia naturalnego (neutralnych i pozytywnych). Słowa kluczowe

karmienie piersią, rodzice, postawa

#### Abstract

Introduction and Objective. Breastfeeding is the most natural and optimal way to ensure full health and proper development of any newborn or infant. The World Health Organization (WHO) suggests exclusive breastfeeding until the<br>child is 6 months old and maintaining it with gradual expansion of the diet up to the age of 2 and beyond. The purpose of this study was to examine what attitudes towards breastfeeding characterize pregnant women and their partners preparing for childbirth in a childbirth school.

Materials and method. The study was conducted using a diagnostic survey in the form of an on-line questionnaire<br>among 250 women and 37 men attending a childbirth school. The first part of the questionnaire consisted of 19 questions concerning the respondents' socio-demographic data: age, gender, material standard, sources of knowledge concerning breastfeeding, and personal preferences regarding the method of feeding children. The second part was The Iowa Infant Feeding Attitude Scale, designed to assess the knowledge and attitudes of the respondents towards breastfeeding.<br>Results. Positive attitude towards breastfeeding characterized 30% of the respondents, 63.2% of them showed a natural

attitude, whereas 6.8% - a negative attitude. Among women the percentage of those who had a positive attitude towards breastfeeding was higher than among men (p<0.001). Conclusions. Based on the results of research it was found that

the most common attitude displayed by parents-to-be towards breastfeeding is a neutral one. Persons with positive attitudes<br>towards this method of feeding dominated in the group of women. Participation in childbirth school classes favours the reduction of negative attitudes towards breastfeeding, thus supporting the development of favourable attitudes towards natural feeding (neutral and positive).

**Key words** breastfeeding, parents, attitude

Źródło: Doroszewska i in. (2022, s. 172).

#### **Rysunek 7**

#### *Przykład streszczenia nieustrukturyzowanego*

Celem badań własnych była analiza relacji pomiedzy cechami pracy a zadowoleniem z pracy. Punktem wyjścia do analizy powyższego problemu była Koncepcja Właściwości Pracy Hackmana i Oldhama (1980), a także liczne badania weryfikacyjne, wskazujące na potrzebę rozpatrywania cech pracy w trzech grupach, odpowiednio: motywacyjnych, społecznych i kontekstowych. W badaniach wzięło udział 375 osób, w wieku od 19 do 64 lat, reprezentujących zawody zróżnicowane branżowo. Otrzymane wyniki wskazały, iż najsilniejszy związek z zadowoleniem pracowników mają tzw. cechy społeczne. Jednocześnie procent wariancji zadowolenia z pracy wyjaśniany przez cechy pracy okazał się znikomy, co wskazuje na potrzebę dalszej eksploracji czynników związanych z zadowoleniem z pracy, przy uwzględnieniu bardziej zaawansowanych modeli i większego zestawu zmiennych.

Słowa kluczowe: cechy pracy, zadowolenie z pracy, satysfakcja z pracy, projektowanie pracy.

Źródło: Hauk (2018, s. 17).

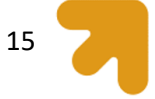

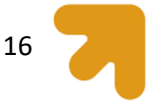

Chociaż Streszczenie zamieszczamy na początku pracy, piszemy je zawsze dopiero wtedy, kiedy cała praca jest gotowa. Zwróćcie też uwagę, że po streszczeniu (abstrakcie) niezależnie od jego struktury pojawiają się słowa kluczowe (*keywords*). One również są wymagane przez APD na etapie wgrywania pracy. A skoro już poświęciliście czas na ich przygotowanie, warto także pokazać je w swojej pracy.

# **Spis treści**

Spis treści jest bardzo ważny. Po pierwsze dlatego, że zapewnia czytelnikowi orientację w strukturze i zawartości pracy. Pamiętaj, że piszesz dla czytelnika, a nie dla siebie. Po drugie,spis treści pozwala każdemu szybko odnaleźć poszukiwane przezeń informacje. Spis treści może pokazywać także kilkustopniową strukturę rozdziałów-podrozdziałów (rys. 8).

# **Rysunek 8**

#### *Schemat spisu treści*

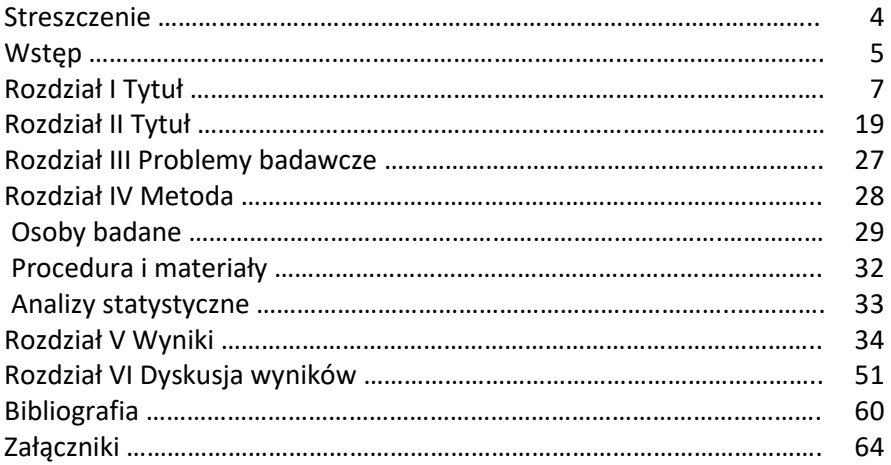

Źródło: opracowanie własne.

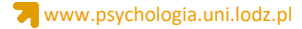

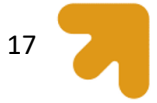

#### **Wstęp**

Wstęp do pracy nie jest obowiązkowy, a jego obecność zależy od ustaleń z promotorem. Wstęp do pracy ma charakter ogólny, jest okazją do pokazania problematyki poruszanej w pracy wraz ze wskazaniem jego ważności (np. braku lub nielicznych badań dotyczących poruszanego problemu) oraz znaczenia praktycznego i teoretycznego. We wstępie warto też zwięźle przedstawić ogólną konstrukcję całej pracy. Nie jest to jednak miejsce do podsumowywania całej wiedzy psychologicznej autora, ani szczegółowej prezentacji uzyskanych wyników. Wstęp powinien być zwięzłym tekstem, z reguły nie przekraczającym jednej strony.

#### **Wprowadzenie**

Wprowadzenie teoretyczne obejmuje całą część teoretyczną pracy magisterskiej niezależnie od tego z ilu rozdziałów (oczywiście teoretycznych) się składa. Jeśli część teoretyczna podzielona jest na podrozdziały należy pamiętać o stosowaniu śródtytułów zgodnie z regułami opisanymi wyżej, tzn. jeśli zachodzi taka potrzeba, po każdym tytule z poziomu pierwszego stosujemy śródtytuły z poziomu drugiego, a w ramach nich śródtytuły z poziomu trzeciego, itd.

# **Informacje ogólne**

Ponieważ rozdziały teoretyczne mają wprowadzić czytelnika w problematykę pracy i prowadzonych badań muszą być bardziej konkretne i szczegółowo przedstawiać treść omawianego problemu. Powinny krótko omawiać poszczególne wątki pracy zawarte w jej tytule i zawierać przesłanki (empiryczne i teoretyczne) związku danego wątku z głównym problemem. Przykładowo, praca pt. "Sposoby radzenia sobie z niską samooceną przez studentów łódzkich uczelni" powinna zawierać rozdziały, np:

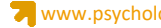

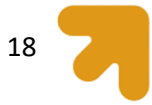

- 1 Pojęcie samooceny, jej rodzaje i poziomy
- 2. Regulacyjne funkcje samooceny
- 3. Specyfika studiowania w Łodzi

# **WAŻNE**!

Pamiętajcie, aby celu pracy, hipotez i pytań badawczych nie umieszczać na początku rozdziału metodologicznego, ale na końcu części teoretycznej. Kompromisowym rozwiązaniem jest wprowadzenie rozdziału pt. "Problematyka badań własnych", w którym znajdują się wyłącznie cel, pytania i hipotezy. Cała metodologia badania musi znaleźć się w wyraźnie osobnym kolejnym rozdziale.

Każdy z tych przykładowych rozdziałów powinien zawierać podstawowe informacje (dla czytelnika nieznającego tematu) oraz przesłanki pozwalające sformułować hipotezy lub pytania badawcze (np. jakie mogą być następstwa niskiej samooceny) itd. Rozdziały powinny zaczynać się tytułem wskazującym treść problemu, potem wskazujemy na czym problem polega, krótko omawiamy dotychczasowe badania nad problemem i wskazujemy, co jest jeszcze do zrobienia (i my to właśnie zamierzamy zrobić). Zwieńczeniem części teoretycznej pracy jest przedstawienie hipotez lub pytań badawczych (albo jednych i drugich).

#### **Forma**

Można pisać w pierwszej os. liczby pojedynczej; można też pisać bezosobowo np. "zadano pytanie". W przypadku opisu konkretnych wyników używany jest czas przeszły, natomiast wtedy, gdy mowa o ogólniejszych prawidłowościach (stanowiących np. wnioski z uzyskanych wyników) używany jest czas teraźniejszy. Idea jest taka, że wyniki dotyczą tego, co zdarzyło się w badaniu, stąd czas przeszły. Natomiast prawidłowości dotyczą tego, co jest zawsze, stąd czas teraźniejszy.

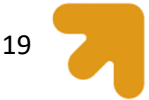

# **Cytowanie**

Zgodnie z rekomendacją APA 7 w pracy należy przede wszystkim parafrazować informacje pochodzące z innych źródeł i nie nadużywać cytatów bezpośrednich, "ponieważ parafrazowanie pozwala dopasować materiał do kontekstu pracy i stylu pisania" (APA, 2019, s. 270). Czasami jednak cytat bezpośredni jest niezbędny, aby przedstawić oryginalną definicję lub wyjaśnienie jakiegoś terminu, zjawiska. Zawsze należy wyraźnie zaznaczyć, kiedy posługujemy się cytatem bezpośrednim – najlepiej służy do tego cudzysłów, w którym umieszczamy daną treść oraz numer strony, z której cytat pochodzi.

Nazwisko (przed nawiasem lub w nawiasie) i data (zawsze w nawiasie) w tekście oznaczają, że cytowana praca znajduje się w spisie bibliografii (np. Kowalski i Nowak, 1992). Dopóki nie ma dosłownych cytatów, nie podaje się stron. Stronę podaje się w przypadku dosłownego cytatu, np. "xxx [tutaj zacytowany fragment]," Kowalski (2019, s. 25). Nowak (cyt. za Kowalski, 2011) W taki sposób cytuje się pracę, która nie jest umieszczona w bibliografii – nie dotarliśmy do niej i cytujemy ją za jakimś innym autorem (do którego dotarliśmy i którego praca znajduje się w bibliografii). Magistrantom wypada jednak dotrzeć przynajmniej do wszystkich prac polskojęzycznych - cytowanie z drugiej ręki łatwo dostępnych prac nie świadczy dobrze o zaangażowaniu i kompetencjach autora pracy (por. Kowalski i Nowak, 1992). Taki skrót (od "porównaj") stosujemy powołując się na pracę, w której dany problem jest obszerniej dyskutowany, bądź też pracę, w której przedstawia się poglądy podobne do naszych. Jeśli cytujemy kilku autorów, to wymieniamy ich w kolejności alfabetycznej (nie w kolejności ze względu na datę publikacji). Konkretne przykłady znajdziecie na rysunku 9.

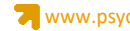

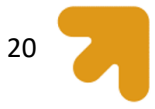

# **Rysunek 9**

# *Przykłady cytowania źródeł w tekście*

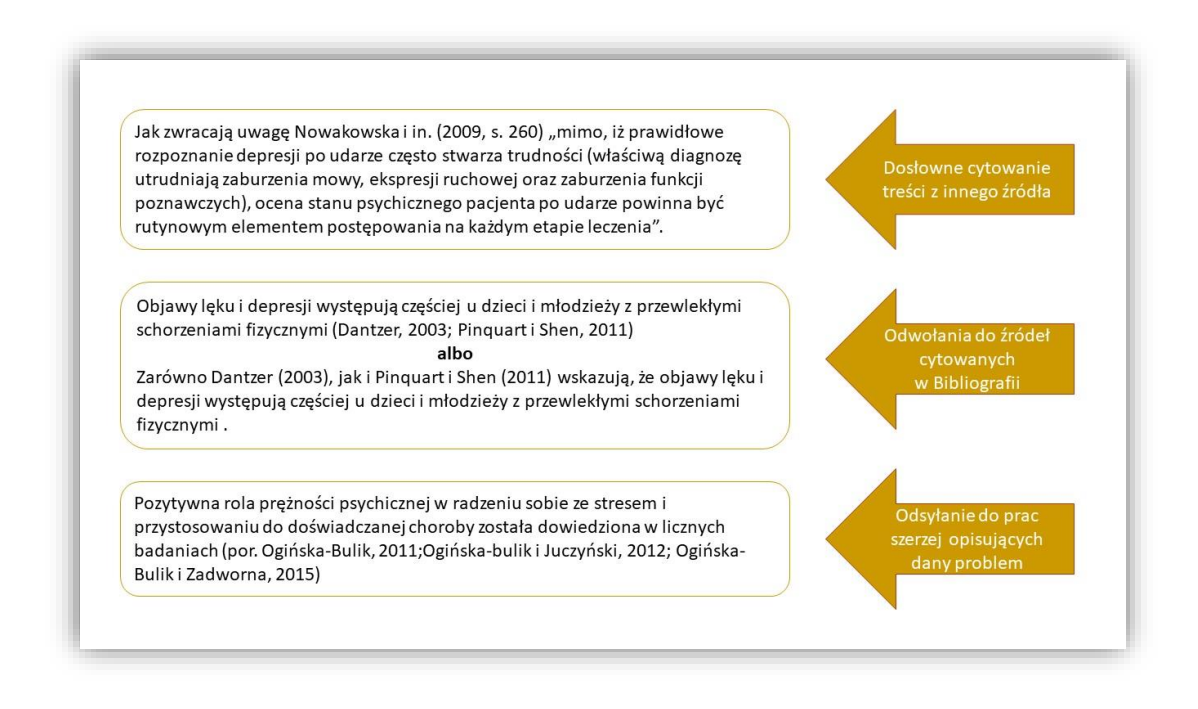

Źródło: opracowanie własne.

# **Problemy badawcze**

Po części teoretycznej a przed częścią *Metoda* powinny pojawić się albo problemy badawcze (pytania), albo hipotezy (próbne odpowiedzi na owe pytania, w formie zdania orzekającego). Obie formy są uprawnione. Niekiedy w odniesieniu do tego samego problemu możemy sformułować zarówno kilka pytań, jak i hipotez. Problemy wypisujemy wtedy, kiedy nie mamy precyzyjnych przypuszczeń co do tego, jakie wyniki się okażą. Hipotezy wypisujemy wtedy, gdy takie przypuszczenia mamy. Czasami wypisanie problemów zajmuje mniej miejsca. Niemniej, powinny być ponumerowane, a kolejność problemów lub hipotez decyduje o późniejszej kolejności przedstawiania wyników (rys. 10). Każdemu problemowi lub hipotezie powinno towarzyszyć jedno-, dwuzdaniowe wyjaśnienie, skąd został wyprowadzony, albo dlaczego jest ważny i warto go badać (rys. 11).

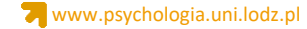

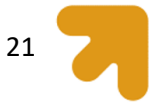

# **Rysunek 10**

*Sposób formułowania hipotez badawczych*

 $H_1$  – Kategoria osób, które nie odczuwały potrzeby rozmowy o zdarzeniu traumatycznym będzie charakteryzować się niższym poziomem symptomów PTSD niż osoby, które miały taka potrzebe.

 $H_2$  – Kategoria osób, które odczuwały potrzebe rozmowy o zdarzeniu traumatycznym i przeprowadziły taką rozmowę, będzie charakteryzować się wyższym poziomem symptomów niż osoby bez tej potrzeby (patrz  $H_1$ ), ale osoby z tej kategorii będą miały niższy poziom symptomów PTSD niż te, które odczuwały taka potrzebę, lecz nie mogły, z różnych powodów (braku chęci lub sposobności), jej zaspokoić.

 $H_3$  – Kategorie osób odczuwających potrzebę rozmowy, ale niemogących, z różnych powodów jej zaspokoić, będą charakteryzować się podobnym poziomem symptomów PTSD.

Źródło: Dudek i Szymczak (2010, s. 65).

# **Rysunek 11**

*Przykład hipotezy badawczej wraz z jej uzasadnieniem*

Hipoteza 1c. Osobom oskarżonym, które płacza, cześciej przypisywana jest mniejsza wina niż osobom, które nie płaczą.

Według Miceli i Castelfranchiego (2003) aż 30% łeż wydzielanych przez człowieka wywołanych jest uczuciem frustracji i niesprawiedliwości. Również Hendriks i Vingerhoets (2006) w swoich badaniach wykazali, że ludzkie łzy czesto bywaja oznaka bezsilności, co w efekcie może sugerować, że osoby, które płacza podczas rozpraw sądowych mogą w ten sposób nieświadomie dowodzić o swojej niewinności, ponieważ nie mając wpływu na oskarżenie wentylują swoje emocje związane z odczuwaniem bezsilności poprzez płacz. (Fisher, b.d.)

> W taki sposób cytujemy publikację, gdy nie znamy roku jej wydania.

Źródło: Osyra (2020, s. 28).

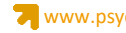

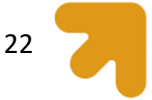

#### **Materiał i metoda/Metoda**

W części Metoda (lub Materiał i metoda) należy dokładnie opisać i wyjaśnić założenia metodologiczne przeprowadzonych badań własnych. To w tej sekcji charakteryzujemy osoby biorące w nim udział, opisujemy przebieg (procedurę) badania, charakteryzujemy wykorzystane narzędzia pomiaru oraz wymieniamy zastosowane analizy statystyczne (wraz z uzasadnieniem ich wyboru). Wskazówki dotyczące każdego z wymienionych elementów znajdziecie poniżej.

#### **Charakterystyka uczestników badania**

Prawdopodobnie poszukując literatury do swojej pracy natraficie na artykuły w czasopismach naukowych, które przedstawiają charakterystykę uczestników badania dopiero w sekcji Wyniki (najczęściej w sytuacji, gdy oprócz podstawowych danych liczbowych i procentowych charakteryzujących uczestników ukazują także związek danych socjodemograficznych ze zmienną zależną). Na potrzeby przygotowania pracy magisterskiej przyjęto jednak zasadę, że charakterystyka grupy badanej/grup badanych powinna zostać przedstawiona w sekcji Metoda.

Charakterystyka ta może być przedstawiona w sposób wyłącznie opisowy (w tekście), albo dodatkowo zilustrowana tabelą. Dane charakteryzujące grupę mogę mieć charakter ilościowy (np. wiek w latach, staż pracy w latach, tydzień ciąży, liczba godzin pracy) i jakościowy lub kategorialny (np. płeć, miejsce zamieszkania, poziom wykształcenia). W przypadku przedstawiania danych ilościowych podajemy średnią (oznaczaną symbolem M) i odchylenie standardowe (oznaczane jako SD). W przypadku danych kategorialnych podajemy liczebność w danej grupie (oznaczane jako N lub n) oraz odsetek jaki stanowi (%). Nie należy jednak dublować danych, czyli opisywać dokładnie tego co znalazło się w tabeli. Dobrą praktyką jest opisanie kilku danych i odesłanie do bardziej szczegółowej charakterystyki uczestników do stosownej tabeli (rys. 12).

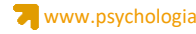

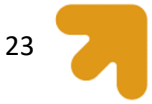

# **Rysunek 12**

# *Charakterystyka grupy badanej*

Średni wiek badanych wyniósł 23,6 (SD = 4,9). Najwięcej kobiet było w trakcie uzyskiwania wyższego wykształcenia (36,9%). Najwięcej badanych pochodziło z miast poniżej 100 tys. mieszkańców (36,9%), a najmniej ze wsi (27%). Spośród przebadanych kobiet posiadanie partnera zadeklarowały 83 kobiety (68%). 56 kobiet (45,9%) określiło swoją relację z partnerem jako bardzo dobrą, a 24 (19,7%) jako dobrą. Na udzielenie wsparcia w okresie ciąży od więcej niż czterech osób mogą liczyć 73 kobiety (59,8%). Dwie spośród badanych  $(1.6%)$  uważają, że nie ma wokół nich osób, na których wsparcie mogłyby liczyć. Szczegółową charakterystykę przedstawia tabela 1.

Źródło: Studniczek i Kossakowska (2020, s. 245).

#### **Przebieg/procedura badania**

Opis przebiegu badania powinien być na tyle precyzyjny, by możliwe było powtórzenie (tzw. replikacja) badania. Czytelnik powinien poznać kolejne kroki jakie podejmował badacz: w jakim planie realizowano badanie (korelacyjnym, eksperymentalnym), jaki był schemat badania (ile było porównywanych grup, czym się one różniły), jakie były kryteria włączenia uczestników do badania (np. konkretny przedział wiekowy, płeć, obecność/nieobecność jakiejś choroby, konkretne kryteria społeczno-demograficzne, itp.). W przypadku, gdy prowadzone badanie ma charakter eksperymentalny, w tej części pracy należy umieścić też podrozdział zatytułowany: Materiały eksperymentalne/bodźcowe. Podrozdział ten powinien zawierać informacje jakie bodźce/materiały zostały wykorzystane do manipulacji zmiennymi niezależnymi.

Dokładnie należy również opisać przebieg rekrutacji – czyli to w jaki sposób uczestnicy mogli dowiedzieć się o badaniu (np. ulotki z zaproszeniem do udziału udostępnione w konkretnych miejscach lub post w mediach społecznościowych) oraz sposób zbierania danych (badania indywidualne vs grupowe, kwestionariusz internetowy, itp.). W przypadku badań eksperymentalnych dokładnie opisujemy schemat i przebieg eksperymentu: co badani po kolei robili, według jakiego schematu byli podzieleni na porównywane grupy (np. schemat 2x3), oraz na czym polegała manipulacja

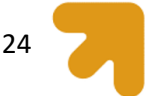

eksperymentalna (np. różne rodzaje instrukcji udzielane różnym grupom osób). W tej części należy też wyjaśnić jak rozwiązano kwestie etyczne.

#### **Narzędzia pomiaru**

W tym miejscu należy nie tylko wymienić, ale także scharakteryzować narzędzia pomiaru wykorzystane w badaniu. Dla każdego narzędzia (kwestionariusza, skali, wywiadu diagnostycznego) podajemy jego autora/-ów, oraz autora/-ów polskiej adaptacji wraz z datą publikacji. Podajemy co dokładnie mierzy dane narzędzie, czy ma podskale, jaki jest zakres odpowiedzi, co oznaczają wysokie i/lub niskie wyniki. Warto podać również przykłady pozycji, szczególnie w wypadku narzędzi mniej znanych. Oprócz ogólnych właściwości psychometrycznych (najczęściej obliczonych w badaniach oryginalnych nad stworzeniem narzędzia) należy również podać współczynnik rzetelności – tzw. alfę Cronbacha (oznaczaną symbolem " $\alpha$ ") uzyskany w badaniach własnych (rys. 13).

W przypadku narzędzi, które zostały skonstruowane na potrzeby badań własnych, oprócz opisanych powyżej informacji, warto krótko opisać założenia i proces konstrukcji skali/kwestionariusza, w tym także brzmienie kilku przykładowych pozycji (twierdzeń).

# **Rysunek 13**

#### *Przykładowy opis kwestionariusza wykorzystanego w badaniu*

Postpartum Bonding Questionnaire - PBQ (Brockington i in. 2006; w adaptacji: Bieleninik, 2020) - bada różne nieprawidłowe formy relacji między matką a niemowlęciem. Skala zawiera 25 twierdzeń, do których należy się ustosunkować przy pomocy sześciostopniowej skali Likerta, gdzie 0 oznacza "zawsze" a 5 "nigdy". Wyróżnia się cztery wymiary określające nieprawidłowości: osłabiona wieź (impaired bonding), odrzucenie i złość (rejection and anger), lek skoncentrowany na niemowlęciu (infant focused anxiety), ryzyko nadużycia (risk of abuse). Ogólny wynik mieści się w przedziale od 0 do 125 punktów. Granice odcięcia w skali osłabionej więzi to 12 punktów, w skali złości i odrzucenia 13, w skali lęku skoncentrowanym na niemowlęciu 10 punktów oraz w skali ryzyka nadużycia 3 punkty. W badaniach własnych współczynnik alfa Cronbacha wyniósł 0,78 co wskazuje na satysfakcjonującą rzetelność. W badaniach innych autorów rzetelność skali PBQ sięga zakresu od 0,72 do 0,90 (Wittkowski i in., 2007, Reck i in., 2006, Garcia-Esteve i in. 2006, Thekrallah i in., 2019).

Źródło: Dzidzińska (2022, s. 37).

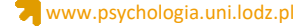

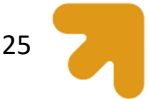

#### **Analizy statystyczne**

W tym miejscu należy wskazać jakie metody statystycznej analizy danych zastosowano do zweryfikowania postawionych pytań i/lub hipotez badawczych, a także podać nazwę pakietu statystycznego wykorzystanego do wymienionych obliczeń. W przypadku prac, które powstają w Instytucie Psychologii UŁ wykorzystywany jest aktualny pakiet IBM SPSS Statistics. Przykładowa (a zatem nie wyczerpująca) zawartość podrozdziału dot. analiz statystycznych może brzmieć następująco:

W celu weryfikacji założonych hipotez badawczych zastosowano:

- 1) Statystyki opisowe: częstości, średnie arytmetyczne, odchylenia standardowe do scharakteryzowania badanej populacji pod względem demograficznym oraz analizowanych zmiennych;
- 2) Test t-Studenta w celu określenia istotności różnic między wartościami dwóch średnich w próbach niezależnych.;
- 3) Test chi-kwadrat dla określenia istotności różnic w rozkładach liczebności;
- 4) Współczynnik korelacji r-Pearsona, do określenia zależności pomiędzy zmiennymi oraz ich kierunku i nasilenia;
- 5) Jednoczynnikową analizę wariancji (ANOVA z testem F) i test Tuckeya test post hoc sprawdzający istotność różnic średnich dla wszystkich par średnich w próbach niezależnych.

#### **Wyniki**

W sekcji Wyniki (lub Wyniki badań własnych) należy przedstawić rezultaty przeprowadzonych analiz statystycznych i podać ich statystyczną interpretację. Statystyczna interpretacja nie obejmuje własnych wniosków ani odwołania do istniejącej literatury (na to przyjdzie czas w rozdziale Dyskusja wyników), oznacza jedynie opis danych na poziomie statystycznym. Wyniki omawiamy w kolejności hipotez lub problemów badawczych, którymi skończyła się teoretyczna część pracy.

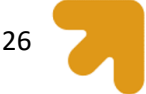

Wyniki najczęściej przedstawiane są w tabelach oraz na rysunkach, a sposób ich formatowania został precyzyjnie określony wymogami APA 7, które zostaną kolejno zaprezentowane poniżej.

Każdy rysunek i tabela muszą mieć odwołanie w tekście. APA 7 rekomenduje używanie numerów tabel i rycin, aby odesłać czytelnika do stosownej tabeli/ryciny (zamiast pisania "patrz tabela powyżej/poniżej"), np. Nasilenie depresji jest wyższe w grupie kobiet w porównaniu z grupą mężczyzn (tabela 1). Jednocześnie powinny być przygotowane tak, aby były samodzielnym bytem, tzn. aby możliwe było zrozumienie ich zawartości bez szukania informacji w innej części pracy.

# **Tabele**

Wszystkie tabele powinny być ponumerowane, zatytułowane (tytuł zawsze nad zawartością, zapisany kursywą, **bez kropki na końcu**) i zamieszczone w tekście w pobliżu miejsca, w którym o nich mowa. Pod każdą tabelą należy wskazać źródło. Jeżeli kopiujemy dokładnie tabelę pochodzącą z innego źródła, wskazujemy autora materiału źródłowego, rok w którym ukazała się publikacja oraz stronę (tabela 5). Jeśli tabela została przygotowana samodzielnie, ale w oparciu o inne materiały, zestawienia danych, itp., pod tabelą stosujemy zapis: "opracowanie na podstawie…." i wskazujemy źródła, które były podstawą tego opracowania (tabela 6). Tabele całkowicie autorskie opisujemy jako: "opracowanie własne" (tabela 7), a jeśli są to tabele z wynikami analiz statystycznych, możemy je też opisać jako: "wyniki badań własnych" (tabela 8).

Rysunki i tabele cytowane w pracach magisterskich pisanych w języku polskim powinny zostać przetłumaczone (wówczas nadal należy podać dokładne źródło). Tabela 5 została przytoczona w jej oryginalnej anglojęzycznej wersji, aby zwrócić Waszą uwagę sposób zapisu danych liczbowych w tekstach anglojęzycznych. O ile w języku angielskim miejsca dziesiętne (i kolejne) zapisujemy po kropce (a przed kropką nie wpisujemy zera), to w pracach w języku polskim, zgodnie z zasadami polskiej pisowni używamy przecinka. To zasada o której należy pamiętać, zwłaszcza, że w raportach z programu SPSS występują kropki.

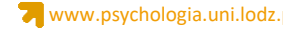

# **Tabela 5**

Miejsca dziesiętne w pracach anglojęzycznych zapisujemy po KROPCE.

27

# *Przykład tabeli pochodzącej z innego źródła*

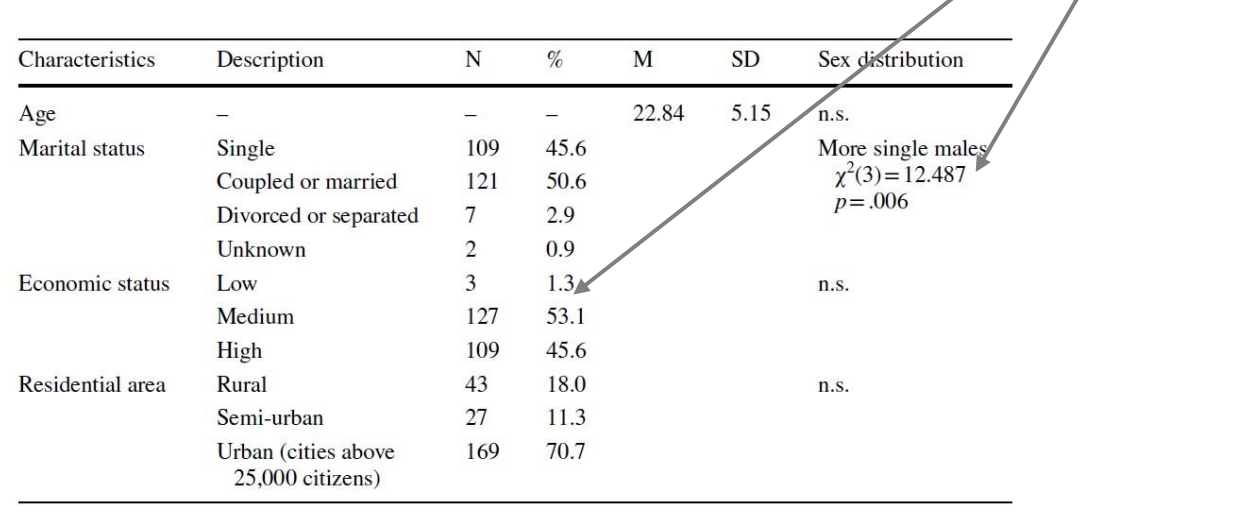

n.s.-not significant

Źródło: Stecz i in. (2020, s. 1970).

# **Tabela 6**

*Konsekwencje depresji poporodowej dla dziecka, matki i otoczenia*

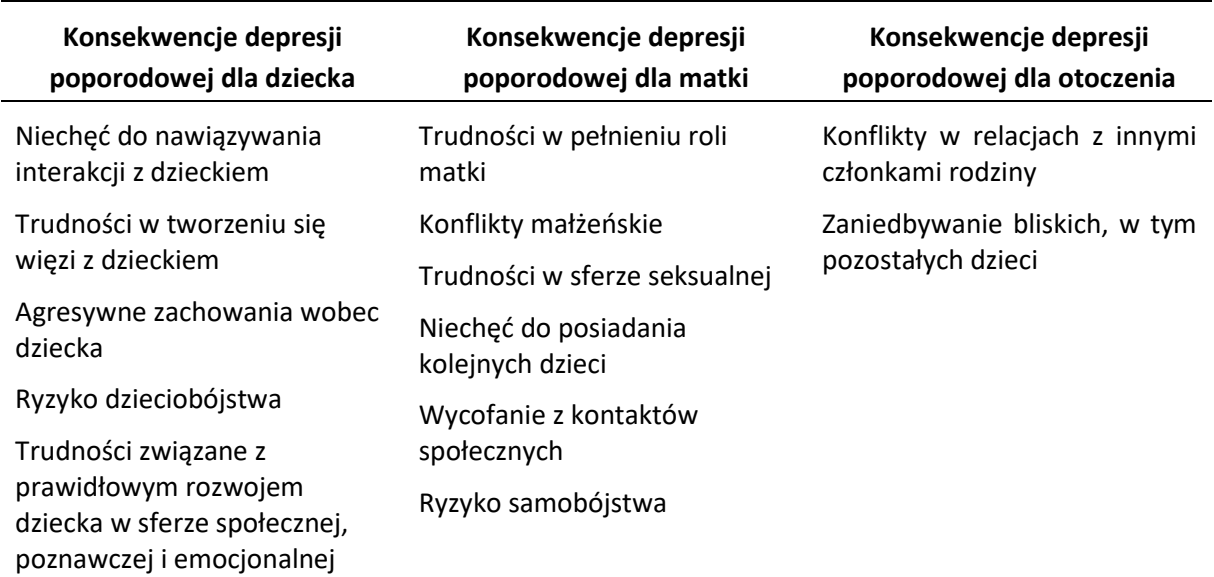

Źródło: opracowanie własne.

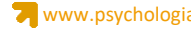

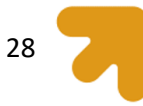

Zgodnie z zasadami używania

# **Tabela 7**

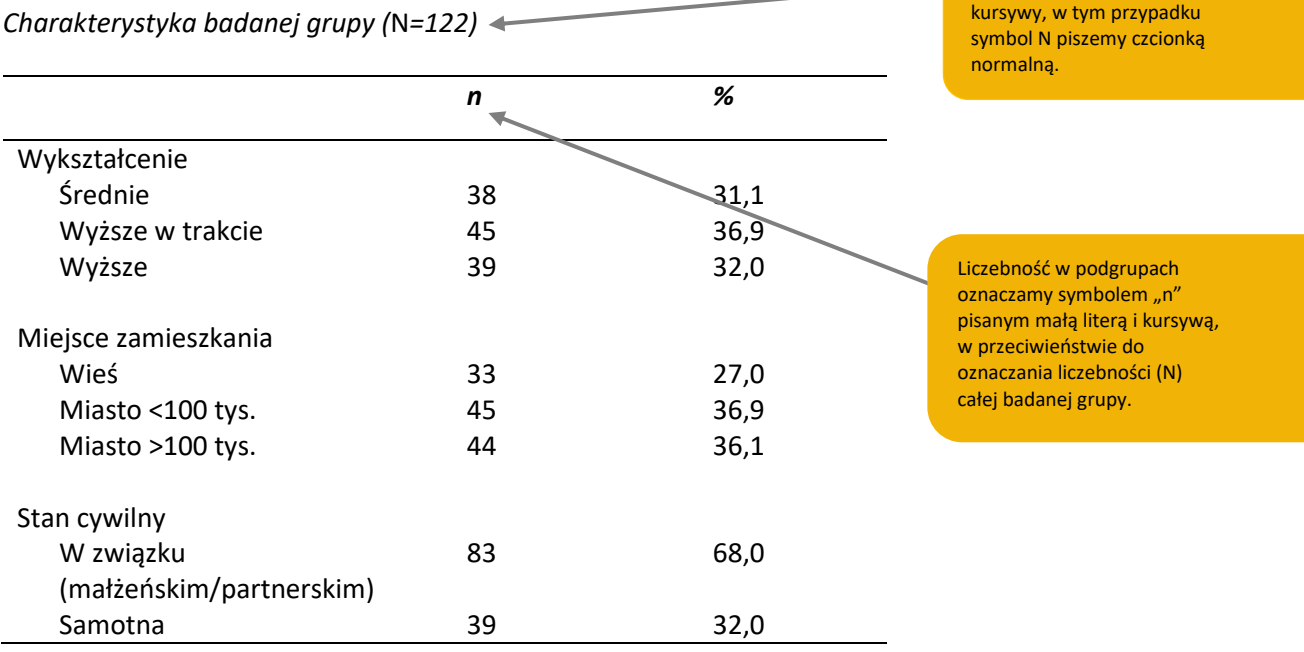

Źródło: opracowanie własne.

# **Tabela 8**

*Wartości średnie, odchylenia standardowe i korelacje między głównymi zmiennymi (*N *= 476)*

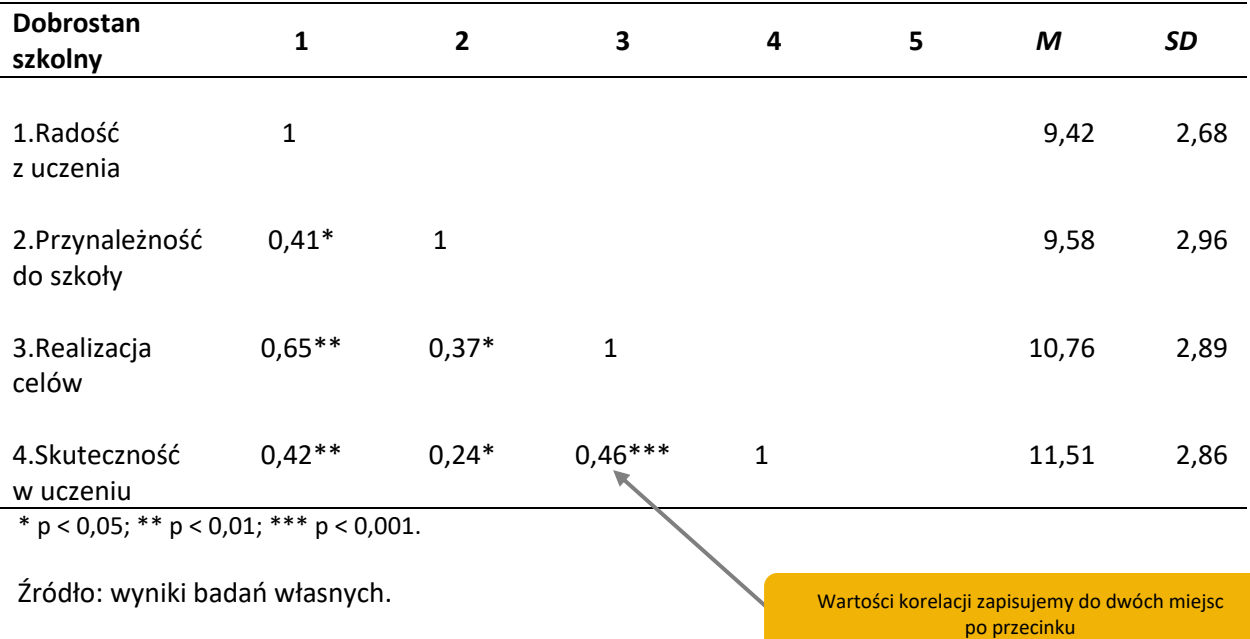

Tabela 6 pokazuje, w jaki sposób poradzić sobie z zamieszczeniem dużej liczby korelacji (często dużo większej niż cztery). Aby nie poszerzać tabeli, w "główce" umieszczamy tylko numery korelowanych zmiennych (zmienne są ponumerowane z boku). Przy mniejszej liczbie korelowanych

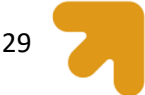

zmiennych ich nazwy należy umieścić zarówno w główce, jak i boczku tabeli. Zauważ, że wszystkie korelacje są umieszczone jedynie pod przekątną (to, co mogłoby być nad przekątną, byłoby lustrzanym odbiciem tego co jest pod przekątną, nie należy więc tego powtarzać). Wprowadzenie gwiazdek celem oznaczenia korelacji istotnych statystycznie czyni tabelę bardziej czytelną (niż gdyby była po wprowadzeniu dodatkowych wierszy lub kolumn zamieszczających wartości p). W tabeli zamieszczamy wszystkie uzyskane korelacje, a więc nie tylko korelacje istotne. Taką tabelę warto sporządzić nawet wtedy, gdy mamy tylko trzy zmienne korelowane, bowiem dzięki tabeli jeden rzut oka wystarcza do zorientowania się we wzorcu wyników. Wartości korelacji zapisujemy do dwóch miejsc po przecinku.

# *Zasady formatowania tabel*

Śródtytuł z poziomu 3

Tabele, które zamieszczamy w pracy nie mogą zostać po prostu skopiowane z raportu programu do analiz statystycznych. Jako autorzy prac magisterskich musicie wykazać się umiejętnością selekcji informacji, nie wszystkie bowiem informacje, które otrzymujemy w raporcie są konieczne lub ważne do pokazania.

Zgodnie z zasadami formatowania tabel wg APA 7, tabele nie powinny zawierać wewnętrznych ani pionowych (wewnętrznych i zewnętrznych) linii siatki. Dopuszczalne i konieczne są jedynie linie poziome na górze tabeli (te, które stanowią granicę tabeli i oddzielają nagłówki poszczególnych kolumn od wyników lub danych w tabeli) oraz linie umieszczonych na dole tabeli (te, które stanowią granicę tabeli). Jeśli tabela jest obszerna, zawiera wiele danych, można zastosować także dodatkowe linie poziome do wyróżniania nagłówków wewnątrz tabeli, aby zwiększyć jej czytelność (tabela 9). Taki zabieg zastosowano też np. w tabelach 1-4 w niniejszym opracowaniu. Należy też unikać nieuzasadnionego cieniowania i kolorowania komórek w tabelach.

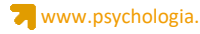

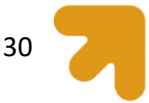

# **Tabela 9**

*Wyniki regresji wielokrotnej dla predyktorów objawów depresji wśród studentów trzech typów uczelni* 

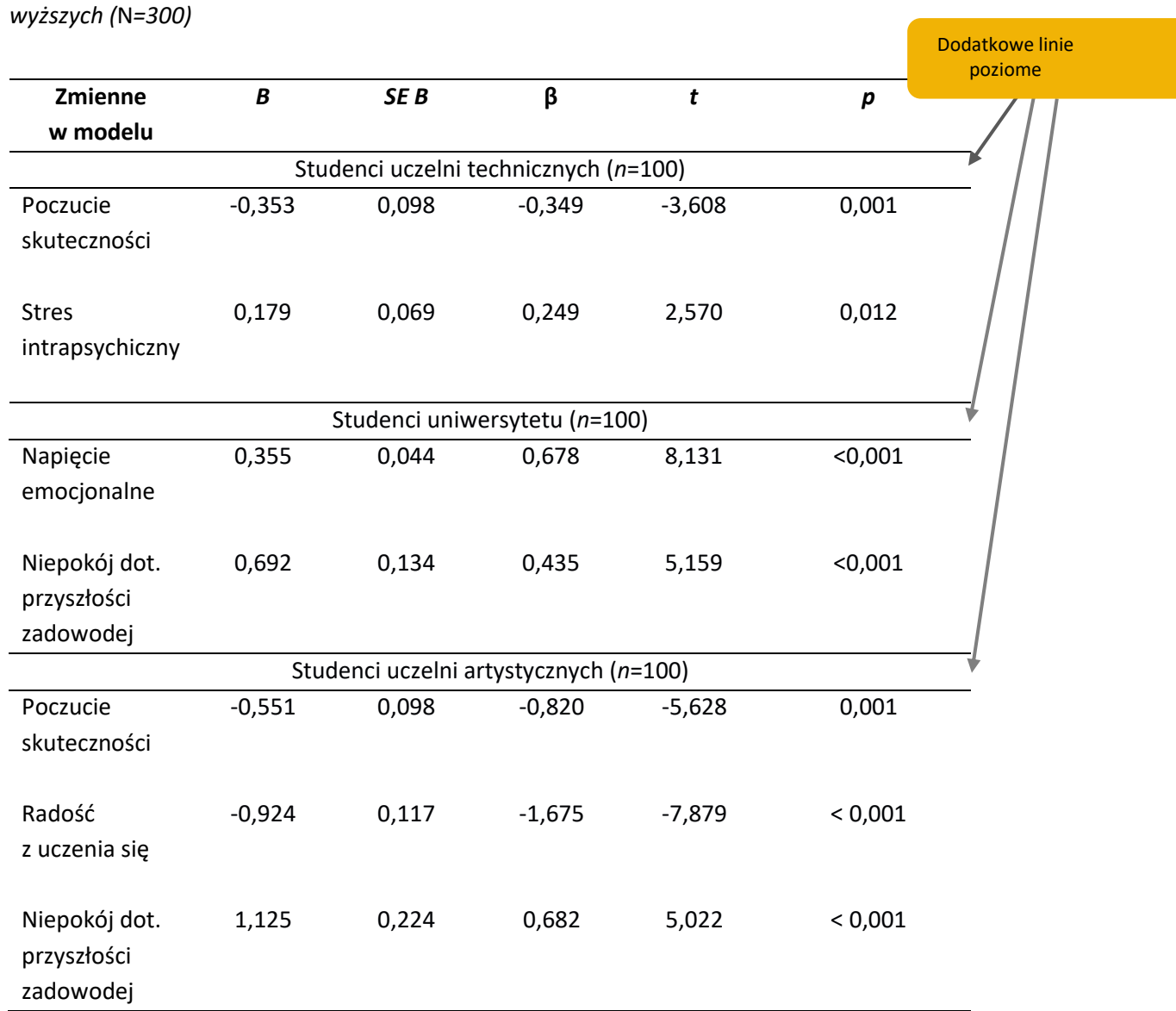

Źródło: opracowanie własne.

Interlinia wewnątrz tabeli może być pojedyncza, podwójna lub mieć półtorej odległości, jednak w tytule i adnotacjach pod tabelą powinna być podwójna.

**Tekst i symbole w nagłówkach kolumn powinny być pogrubione**. Nagłówki kolumn należy wyśrodkować w poziomie i wyrównane do góry w pionie. Zawartość komórek w pierwszej kolumnie powinna być wyrównana do lewej, lub wyśrodkowana w przypadku, gdy jest krótsza niż sam nagłówek kolumny (czyli zawiera np. pojedyncze liczby, skróty nazw narzędzi). W pozostałych kolumnach

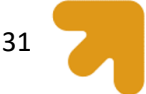

odwrotnie – zawartość komórek należy wyśrodkować, a jeśli komórki zawierają dłuższy tekst można go wyrównać do lewej strony.

We wszystkich elementach tabeli (tzn. w tytule, opisie i wewnątrz tabeli) stosujemy tę samą czcionkę, której używamy w tekście głównym całej pracy (w przypadku niniejszego opracowania jest to czcionka Calibri – 11 pkt). Tekst w każdej komórce rozpoczynamy wielką literą, jeśli są to pełne zdania, lub małą jeśli są to pojedyncze słowa lub wyrażenia.

# **PAMIĘTAJ**!

APA 7 wprowadziła nowe zasady dotyczące stosowania czcionki w tabelach. Wcześniej (w APA 6) w tekście stosowaliśmy czcionki szeryfowe, zaś wewnątrz tabeli bezszeryfowe. Nowa obowiązująca reguła wskazuje stosowanie w tabelach **tej samej czcionki co w tekście głównym.**

Tabele powinny zajmować nie więcej niż jedną stronę. W przypadku gdy tabela jest bardzo obszerna i przekracza objętość jednej strony na każdej kolejnej stronie na której się znajduje należy powtórzyć nagłówki kolumn. Można to zrobić "automatycznie", wybierając w trakcie przygotowywania tabeli w edytorze tekstowym MS Word funkcję "Powtórz wiersze nagłówka" (rys. 14). Można także rozdzielić tabelę zawierającą dużą liczbę danych na dwie lub czasami nawet trzy mniejsze. Dobrym rozwiązaniem dla tabel zbyt szerokich jest z kolei zmiana orientacji strony na poziomą (tylko tej strony, na której znajduje się tabela).

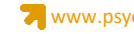

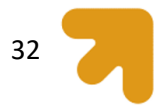

# **Rysunek 14**

*Kroki ustawienia opcji powtórzenia wierszy nagłówka w MS Word*

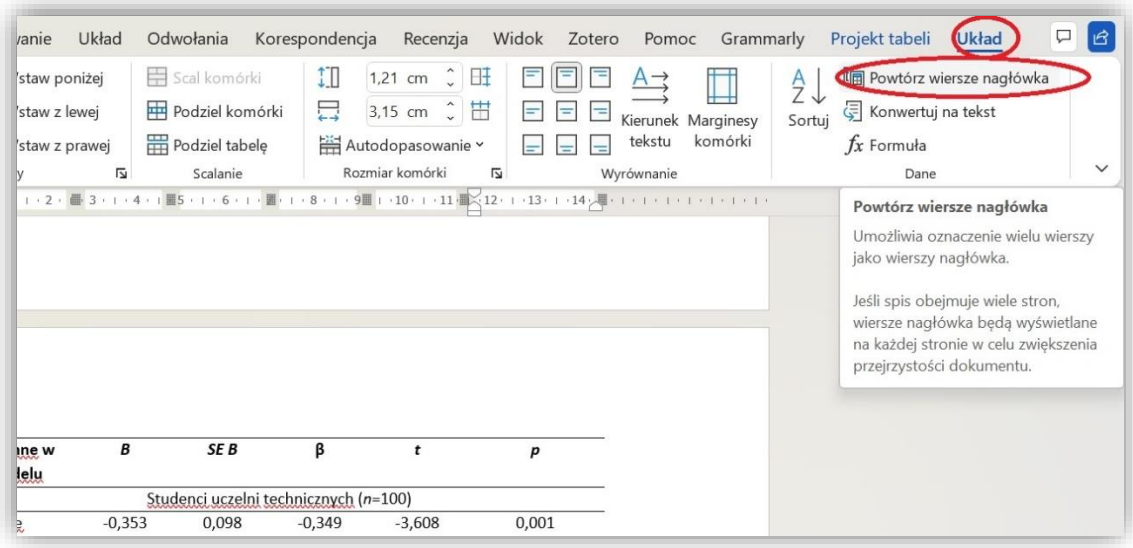

Źródło: opracowanie własne.

# **Rysunki**

Rysunkami określamy każdą formę graficzną (poza tabelami), której używamy do zilustrowania przedstawianych informacji. Zaliczamy do nich wykresy, zdjęcia, schematy graficzne, itp. Spotykane często w różnych źródłach określenie "rycina" również oznacza wymienione wyżej formy graficzne. Zasady przygotowywania rysunków/rycin opisane są w części tego opracowania poświęconej prezentacji wyników badań własnych, jednak takie same zasady obowiązują dla rysunków, które być może przygotujecie dla zilustrowania treści w części teoretycznej. Nawet jeśli te same dane można ilustrować rysunkiem albo tabelą – nie należy dublować form graficznych. Zawsze wybieramy jedną z nich.

# *Zasady formatowania rysunków*

Śródtytuł z poziomu 3

APA 7 wprowadziło ujednolicenie tytułów tabel i rysunków. Czytając źródła potrzebne do napisania pracy magisterskiej prawdopodobnie będziecie jeszcze wiele razy spotykać rysunki, które opisano tytułem pod wizualnym przedstawieniem informacji. Rzeczywiście, do tej pory, zgodnie

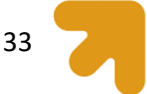

z regułami APA 6 tytuły tabel zapisywaliśmy nad tabelą, a tytuły rysunków pod rysunkami. Zgodnie z obowiązującą obecnie regułą tytuł rysunku (niezależnie od jego formy – wykresu, schematu, itp.) umieszczamy nad rysunkiem, zapisujemy kursywą i pozostawiamy bez kropki na końcu.

Najlepszy rezultat estetyczny daje przygotowanie rysunków w programie Excel lub Power Point i przeniesienie ich do Worda. Inaczej niż w przypadku tabel, niektóre rysunki tak jak np. wykresy utworzone w programie statystycznym w trakcie przeprowadzenia analiz mogą zostać użyte w pracy. Nie należy jednak bezkrytycznie kopiować ich z raportu programu statystycznego. Trzeba upewnić się, że wszystkie użyte w nich opisy, skróty, symbole są powszechnie używane podczas raportowania wyników badań i/lub adekwatne do tych, którymi posługujecie się w pracy (często w bazie danych SPSS nazywamy zmienne "roboczo", tak by były czytelne dla nas podczas analiz statystycznych, nazwy te będą jednak niezrozumiałe dla czytelnika) (rys. 15).

# **Rysunek 15**

*Przykład poprawnego i niepoprawnego wyjaśnienia informacji przedstawionych na wykresie*

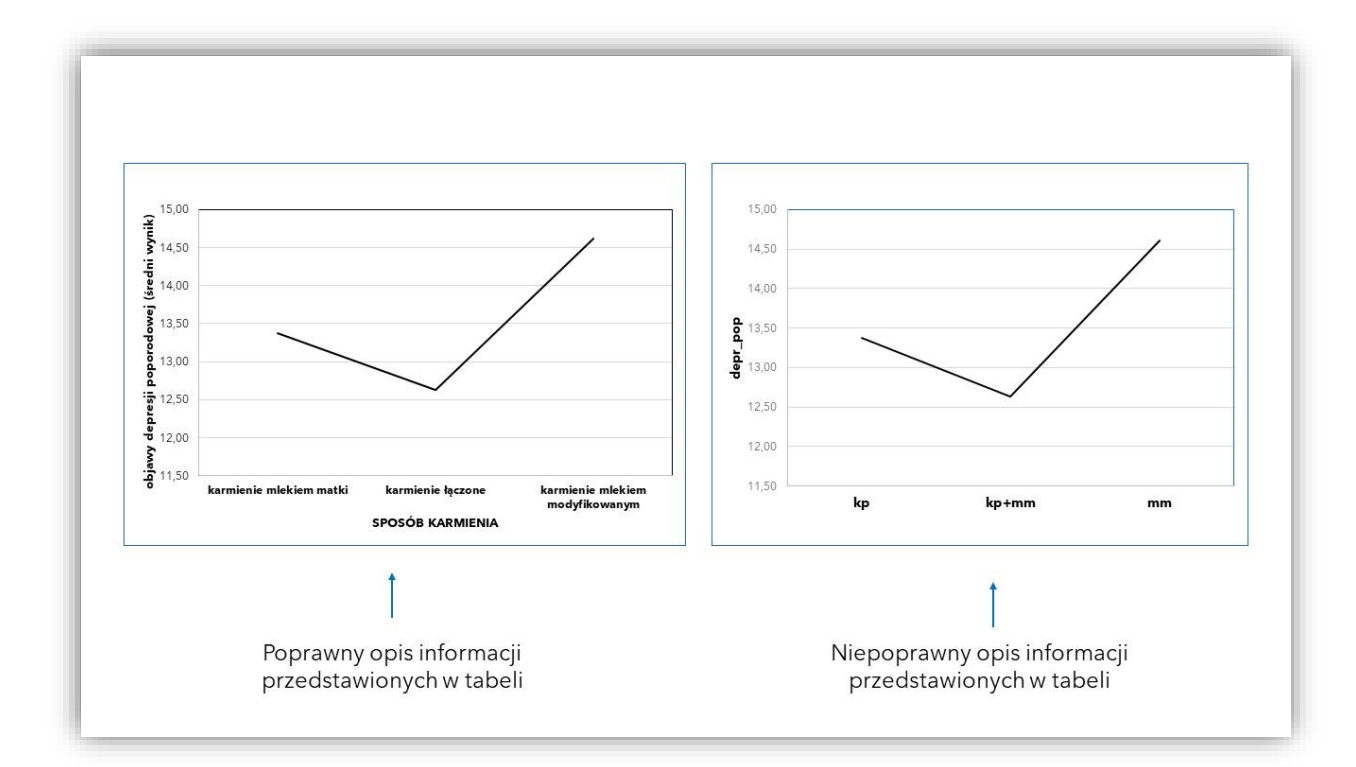

Źródło: opracowanie własne.

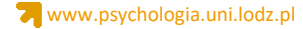

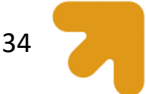

Czasami treści na rysunku zawierają symbole lub skróty nazw, które wymagają wyjaśnienia pod rysunkiem w postaci legendy. APA 7 rekomenduje umieszczenie legendy wewnątrz rysunku, a nie poza nim, ze względu na to, że legenda stanowi integralną część rysunku. Jeśli jednak z jakiegoś powodu (np. z dbałości o przejrzystość danego rysunku) nie udało się zamieścić legendy wewnątrz rysunku, wszystkie niewyjaśnione terminy, skróty lub symbole powinny zostać opisane pod rysunkiem w formie adnotacji (rys. 16).

#### **Rysunek 16**

*Wyniki analizy mediacji*

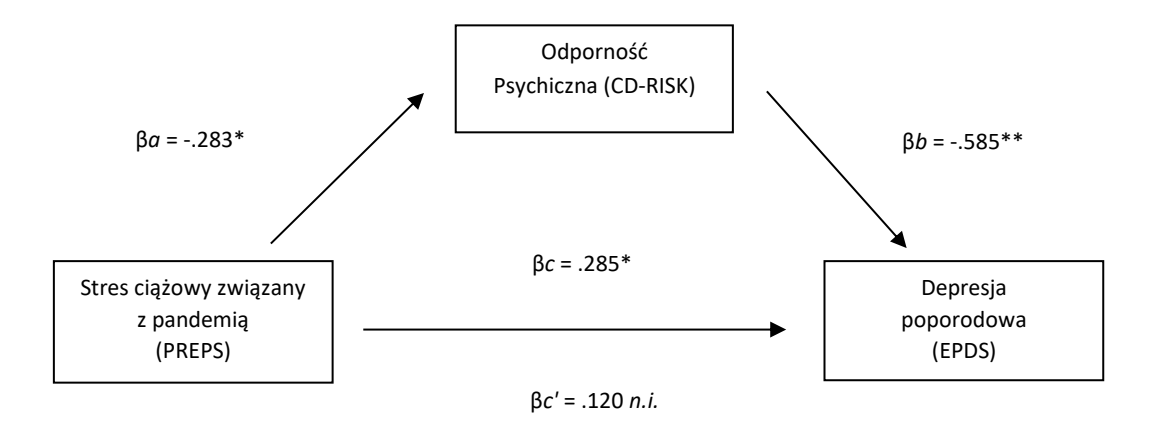

*Adnotacja*. EPDS – *Edinburgh Postnatal Depression Scale*; PREPS - *Pandemic-Related Pregnancy Stress Scale*; CD-RISK - *Connor-Davidson Resilience Scale*.

\*p < 0,05, \*\*p < 0,001, n.i. – wynik nieistotny

Źródło: opracowanie własne.

Najlepiej jeśli czcionka stosowana w rysunkach jest spójna z czcionką stosowaną w całej pracy.

Jeśli jednak na czcionkę główną wybraliście czcionkę szeryfową (np. Times New Roman lub Georgia),

APA 7 rekomenduje użycie wewnątrz rysunku bardziej czytelnej czcionki bezszeryfowej (np. Calibri lub

Arial). Wielkość czcionki może mieścić się w granicach 8-14 punktów, a wybór konkretnej wielkości

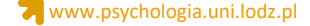

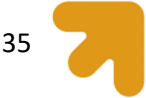

podyktowany jest głównie dbałością o przejrzystość i czytelność danych umieszczonych na rysunku. Zasady stosowania czcionki w tytule i opisie (adnotacji) rysunku pozostają zgodne z zasadami ogólnymi – stosujemy tę samą czcionkę którą wybraliśmy dla całej pracy.

**PAMIĘTAJ**!

APA 7 wprowadziła także nowe zasady dotyczące zapisywania tytułów dla rysunków. Tytuł danego rysunku – tak samo jak tabeli – umieszczamy nad rysunkiem.

# **Przedstawianie podstawowych wyników (przykłady)**

Śródtytuł z poziomu 2

Niezależnie od danych liczbowych, jakie przedstawiamy w tabelach i na wykresach, zapis wyników naszych badań podajemy także w ich opisie, np. odnosząc się do tego, czy określona hipoteza została czy nie została potwierdzona. Poniżej wymienione zostały najczęściej raportowane wyniki analiz statystycznych wraz z wyjaśnieniem poszczególnych elementów, które się na nie składają:

1) Wyniki testu chi kwadrat: ꭓ2 (1; 148) = 23,00; φ= 0,39; *p* < 0,001

W nawiasie umieszczona jest liczba stopni swobody (df), po znaku równości wartość statystyki phi to wskaźnik siły zależności (korelacja), wreszcie p to poziom prawdopodobieństwa.

2) Wyniki analizy wariancji: *F*(1;314) = 268,05; *p* < 0,001, ⴄ <sup>2</sup> = 0,46

W nawiasie liczba stopni swobody, po znaku równości wartość statystyki *F*, potem poziom prawdopodobieństwa p, potem wskaźnik siły zależności (eta).

3) Wyniki testu t Studenta: *t* (434) = 1,62; *p* = 0,11 , *d* <sup>2</sup> = 0,006

W nawiasie liczba stopni swobody (N-1), po znaku równości wartość statystyki, na końcu poziom prawdopodobieństwa i wskaźnik siły zależności.

4) Wyniki korelacji: *r* = -0,58, *n* = 426, *p* < 0,0005

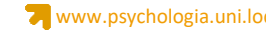

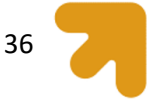

#### **Dyskusja wyników**

Celem ostatniej części pracy jest omówienie wyników. Nie chodzi jednak o ich powtórzenie – zostały przecież wystarczająco dokładnie opisane i zilustrowane w części specjalnie na to poświęconej. Dla porządku i jasności dyskusja może rozpocząć się od podsumowania wyników (poprzedzonego np. przypomnieniem hipotez lub problemów badawczych). Jednak istotą tego rozdziału jest dyskusja nad tym, jak uzyskane wyniki mają się do rezultatów uzyskanych przez innych badaczy, niekoniecznie na dokładnie ten sam temat; można odwoływać się do wyników dotyczących np. zbliżonych zmiennych. W szczególności wskazać należy, co w Twoich wynikach jest podobne, a co odmienne od wyników innych autorów. Potem powinna być mowa o szerszym znaczeniu uzyskanych wyników (co z nich wynika dla teorii lub praktyki) i ewentualnie o perspektywach dalszych badań (co jeszcze jest niejasne, jakie dalsze problemy lub hipotezy nasuwają Twoje badania itd.).

W rozdziale *Dyskusja wyników* powinno też znaleźć się miejsce na przedstawienie ograniczeń przeprowadzonych badań. Umiejętność wskazania obszarów które wymagają korekty w dalszych eksploracjach wskazuje na świadomość badawczą autora/autorki pracy magisterskiej. Warto wskazać też na implikacje praktyczne, czyli pokazać znaczenie badań i ich rezultatów dla szerszego grona odbiorców, np. badaczy, psychologów, psychoterepeutów, nauczycieli, pracowników socjalnych, personelu medycznego i innych specjalistów, których wyniki mogą zainteresować (w zależności od tematyki podjętej w pracy).

#### **Wnioski/konkluzje**

Wnioski lub konkluzje (z ang*. conclusions*) nie są obligatoryjne, jednak jeśli macie jeszcze siłę i umiejętność zwięzłego podsumowania warto podsumować nimi całą pracę.

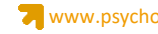

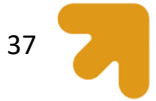

Śródtytuł z poziomu 1

#### **Bibliografia**

Bibliografia, czyli spis literatury cytowanej zaczyna się od nowej strony. Bibliografia dostarcza informacji potrzebnych czytelnikowi do zlokalizowania i wyszukania cytowanego źródła. Każde źródło, cytowane w pracy magisterskiej, musi pojawić się w Bibliografii. Nie umieszczaj tu natomiast źródeł, które nie zostały wskazane w pracy. W treści pracy możesz powoływać się na tzw. źródła personalne jeśli zachodzi taka konieczność (źródła personalne to np. korespondencja mailowa, wykład konferencyjny, wywiad, rozmowa osobista). Te pozycje nie są jednak możliwe do zidentyfikowania dla czytelnika, dlatego nie należy ich umieszczać w spisie literatury. Cytowane źródła powinny pojawić się w kolejności alfabetycznej, bez numeracji kolejnych pozycji.

#### **Zasady formatowania źródeł w spisie literatury**

Śródtytuł z poziomu 2

Przy sporządzaniu spisu literatury stosujemy podwójną interlinię, tak jak w całej pracy magisterskiej oraz wcięcie każdego kolejnego wiersza poza pierwszym.

Zasady zapisu kolejnych pozycji bibliograficznych są trochę bardziej skomplikowane niż cytowanie ich w treści pracy, a format zapisu zależy od rodzaju źródła. Do najczęściej cytowanych źródeł należą artykuł w czasopiśmie naukowym, książka oraz rozdział w książce. Schemat sporządzania zapisu bibliograficznego każdego z nich przedstawiają kolejno rysunki 17-19.

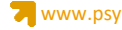

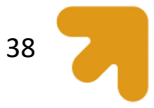

# **Rysunek 17**

*Schemat i przykład sporządzania bibliografii dla artykułu w czasopiśmie naukowym*

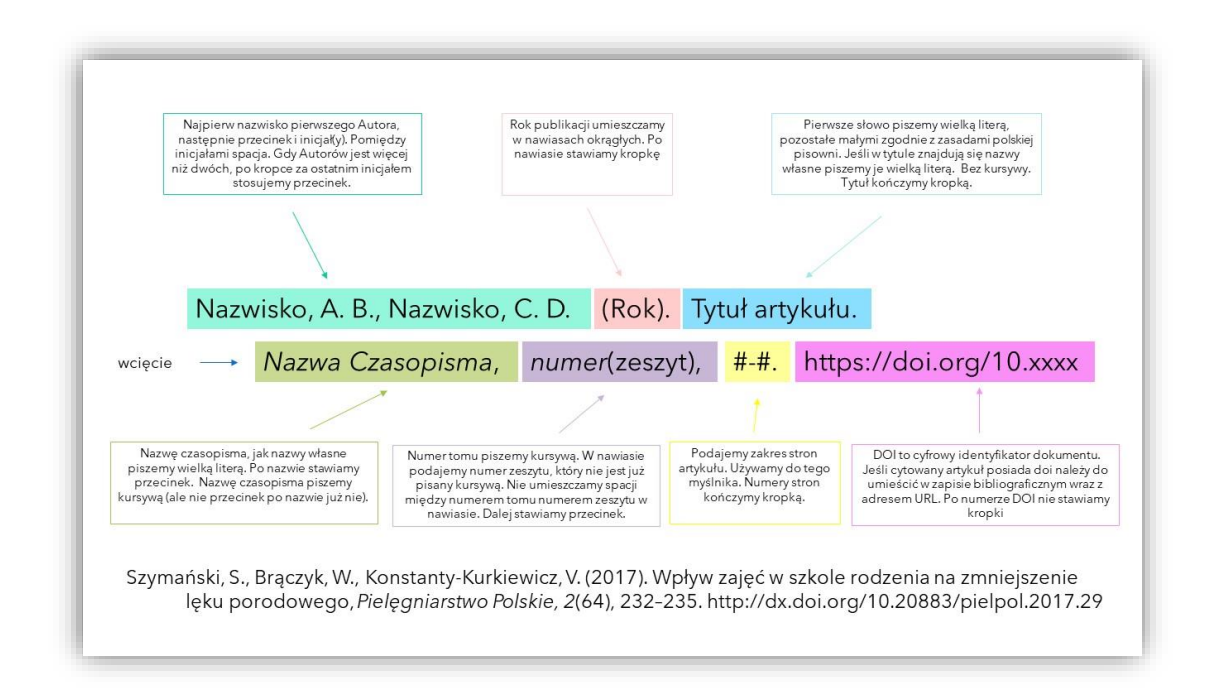

Źródło: opracowanie na podstawie American Psychological Association (2020).

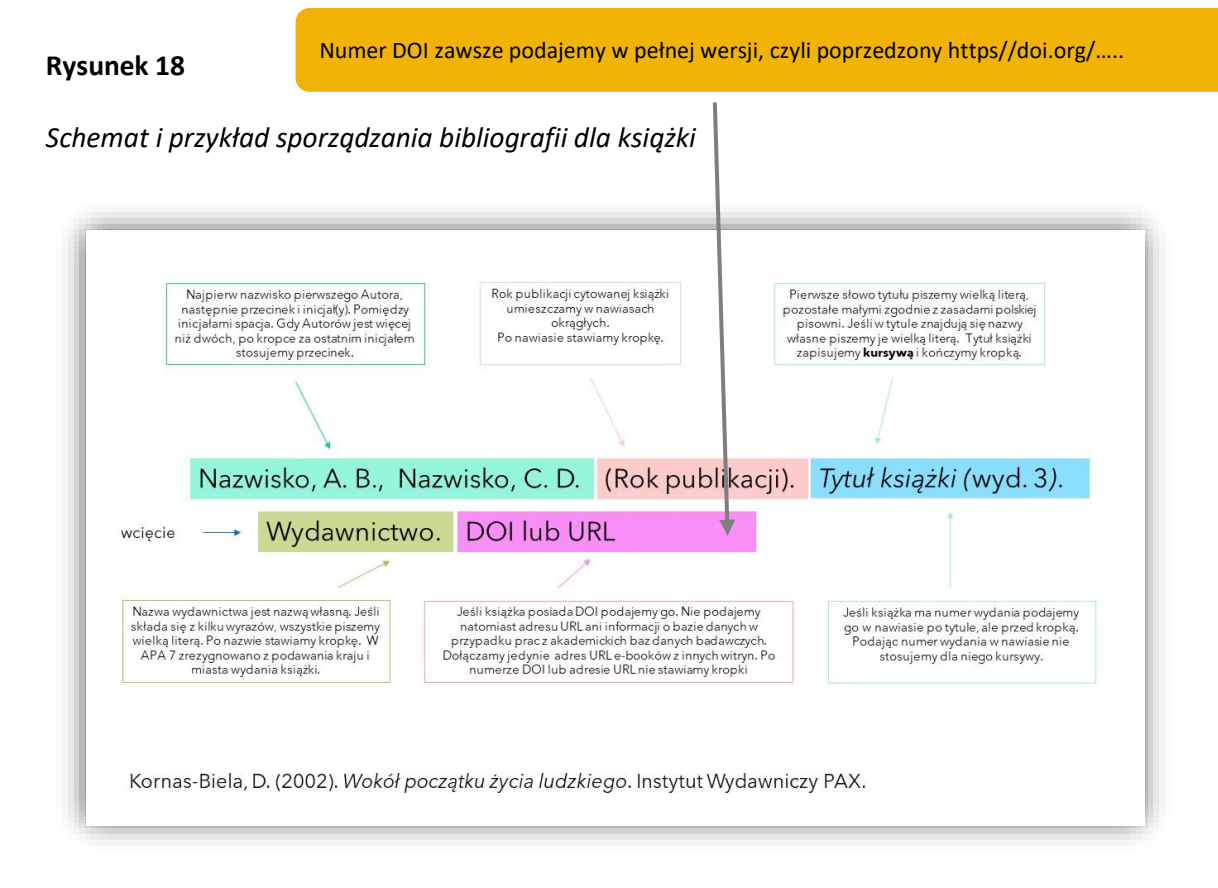

Źródło: opracowanie na podstawie American Psychological Association (2020).

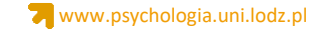

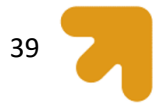

# **Rysunek 19**

# *Schemat i przykład sporządzania bibliografii dla rozdziału w książce*

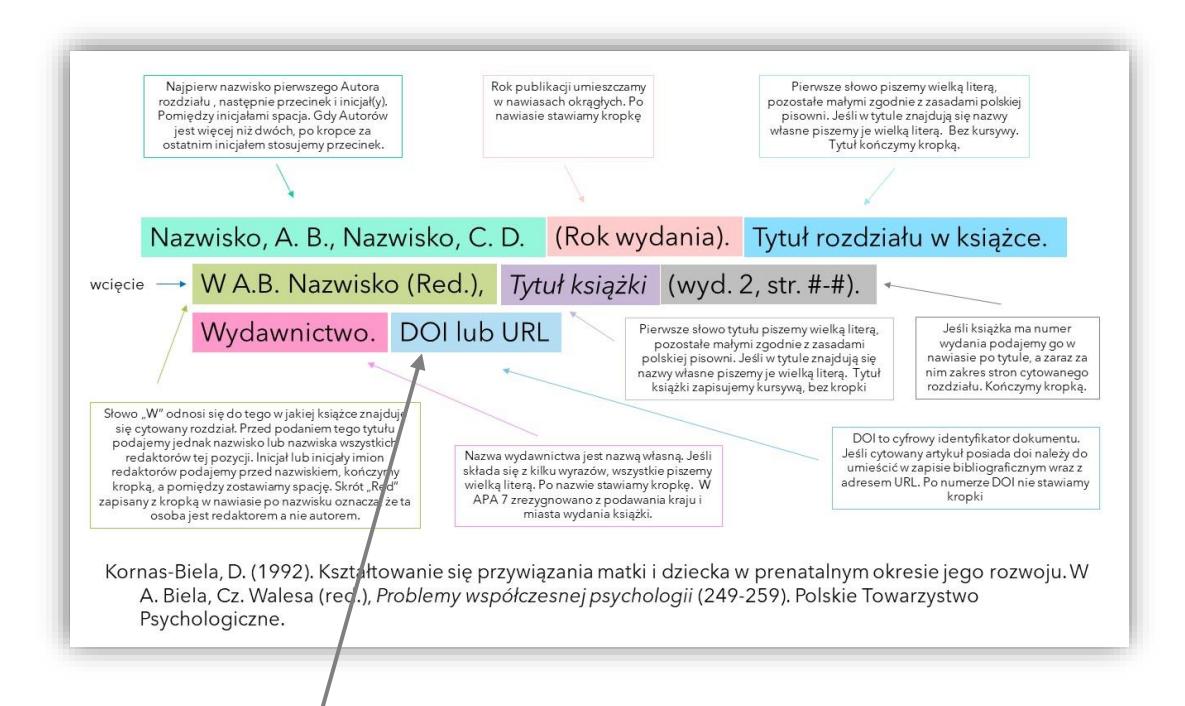

# Źródło: opracowanie na podstawie American Psychological Association (2020).

## Numer DOI zawsze podajemy w pełnej wersji, czyli poprzedzony https//doi.org/…..

W pracy magisterskiej można też powoływać się na źródła innego typu, takie jak magazyn online, artykuł w prasie popularno-naukowej lub codziennej, artykuł lub wpis (post) na blogu internetowym, słownik lub encyklopedia, raport, wystąpienie konferencyjne i wiele innych. Dla nich także APA 7 określa sposób zapisu. Przykłady w jaki sposób sporządzać zapis bibliograficzny takich źródeł podane są poniżej (American Psychological Association, 2022b). Są to przykłady udostępnione na stronie internetowej Amerykańskiego Towarzystwa Psychologicznego dedykowanej zasadom APA 7 [\(https://apastyle.apa.org/](https://apastyle.apa.org/)). Wszystkie informacje tam podane są w języku angielskim, jednak z pewnością uda Wam się je przenieść na grunt polski.

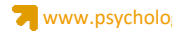

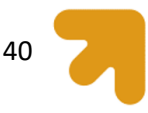

Śródtytuł z poziomu 3

# *Przykłady zapisu bibliograficznego wybranych źródeł*

**1. Artykuł wydrukowany w magazynie**

Nicholl, K. (2020, May). A royal spark. *Vanity Fair*, *62*(5), 56–65, 100

# **2. Artykuł drukowany w prasie codziennej**

Reynolds, G. (2019, April 9). Different strokes for athletic hearts. *The New York Times*, D4.

# **3. Wpis na blogu**

Rutledge, P. (2019, March 11). The upside of social media. *The Media Psychology Blog.* 

https://www.pamelarutledge.com/2019/03/11/the-upside-of-social-media

# **4. Wpis w słowniku lub encyklopedii internetowej**

American Psychological Association. (n.d.). Internet addiction. *In APA dictionary of psychology*. Retrieved April 24, 2020, from<https://dictionary.apa.org/internet-addiction>

# **5. Raport wieloautorski**

World Health Organization. (2014). *Comprehensive implementation plan on maternal, infant and young child nutritio*n.

https://apps.who.int/iris/bitstream/handle/10665/113048/WHO\_NMH\_NHD\_14.1 eng.pdf?ua=1

# **6. Sesja konferencyjna**

Davidson, R. J. (2019, August 8–11). *Well-being is a skill* [Conference session]. APA 2019 Convention, Chicago, IL, United States.

https://irp-cdn.multiscreensite.com/a5ea5d51/files/uploaded/APA2019\_

Program\_190708.pdf

**7. Rozprawa (np. praca magisterska lub doktorska) dostępna w stosownym repozytorium**

Horvath-Plyman, M. (2018). *Social media and the college student journey: An examination of* 

*how social media use impacts social capital and affects college choice, access, and transition* 

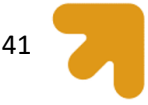

(Publication No. 10937367). [Doctoral dissertation, New York University]. ProQuest Dissertations and Theses Global.

# **8. Preprint artykułu naukowego**

Latimier, A., Peyre, H., & Ramus, F. (2020). *A meta-analytic review of the benefit of spacing out retrieval practice episodes on retention.* PsyArXiv.

<https://psyarxiv.com/kzy7u/>

Preprint – wstępna wersja publikacji naukowej, która nie została jeszcze opublikowana w czasopiśmie naukowym, nie ma więc numerów stron czy DOI. Jest jednak dostępna dla Czytelników dzięki umieszczeniu jej w repozytorium i można ją cytować.

# **9. Film lub video**

Docter, P., & Del Carmen, R. (Directors). (2015). *Inside out* [Film]. Walt Disney Pictures; Pixar Animation Studios.

# **10. Serial telewizyjny**

Dippold, K. (Writer), & Trim, M. (Director). (2011, April 14). Fancy party (Season 3, Episode 9)

[TV series episode]. In G. Daniels, H. Klein, D. Miner, & M. Schur (Executive Producers), *Parks* 

*and recreation*. Deedle-Dee Productions; Fremulon; 3 Arts Entertainment; Universal Media Studios.

# **11. Webinar**

Kamin, H. S., Lee, C. L., & McAdoo, T. L. (2020). *Creating references using seventh edition APA Style* [Webinar]. American Psychological Association. https://apastyle.apa.org/instructionalaids/tutorials-webinars

# **12. YouTube video**

Above The Noise. (2017, October 18). *Can procrastination be a good thing?* [Video].

YouTube. https://www.youtube.com/watch?v=FQMwmBNNOnQ

# **13. Piosenka lub ścieżka dźwiękowa**

Nirvana. (1991). Smells like teen spirit [Song]. On *Nevermind*. DGC.

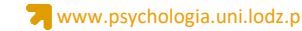

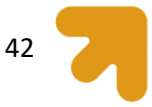

# **14. Podcast (odcinek)**

Santos, L. (Host). (n.d.) Psychopaths and superheroes (No. 1) [Audio podcast episode]. In *The* 

*happiness lab with Dr. Laurie Santos.* Pushkin Industries.

https://www.happinesslab.fm/season-2-episodes/episode-1

# **15. Infografika**

American Psychological Association. (n.d.). *Data sharing* [Infographic].

<https://www.apa.org/pubs/journals/data-sharing-infographic.pdf>

# **16. Wpis naTweeterze**

Obama, B. [@BarackObama]. (2020, April 7). *It's World Health Day, and we owe a profound* 

debt of gratitude to all our medical professionals. They're still giving [Tweet]. Twitter.

<https://twitter.com/BarackObama/status/1247555328365023238>

# **17. Strona internetowa**

Chandler, N. (2020, April 9). *What's the difference between Sasquatch and Bigfoot?*  howstuffworks.

https://science.howstuffworks.com/science-vs-myth/strange-creatures/sasquatch-bigfootdifference.htm

## **Aneks**

W aneksie można zamieścić dodatkowe dane, które nie zostały pokazane w pracy (np. wyniki pośrednich obliczeń statystycznych niezbędnych do dalszych analiz, jak sprawdzenie normalności rozkładu analizowanych zmiennych), oraz fragmenty zastosowanych w badaniach technik pomiaru (np. instrukcja wraz z kilkoma przykładowymi pozycjami kwestionariusza). Nie należy udostępniać pełnych wersji narzędzi pomiaru szczególnie, gdy test jest chroniony prawami autorskimi. Prawa autorskie odnoszą się nie tylko do narzędzi zakupionych w wydawnictwach czy Pracowni Testów Psychologicznych PTP, ale także do tych, które zostały Wam udostępnione bezpośrednio przez autorów.

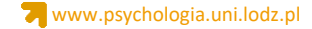

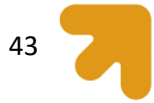

Inaczej postępujemy w przypadku własnych, autorskich ankiet, skal pomiarowych, scenariuszy wywiadów, treści winiet czy opisów eksperymentów – takie narzędzia powinny być opisane szczegółowo i udostępnione w całości.

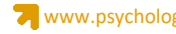

# **Bibliografia**

**(w tym źródła, których fragmenty zostały wykorzystane do zilustrowanie opisywanych przykładów)**

American Psychological Association. (2020). *Publication manual of the American Psychological Association 2020: the official guide to APA style* (wyd. 7). American Psychological Association.

- American Psychological Association. (2022a). *Heading levels template: Student paper*. https://apastyle.apa.org/instructional-aids/heading-template-student-paper.pdf
- American Psychological Association. (2022b). *APA Style common reference examples guide*. <https://apastyle.apa.org/instructional-aids/reference-examples.pdf>
- Dantzer, C., Swendsen, J., Maurice-Tison, S., Salamon, R. (2003). Anxiety and depression in juvenile diabetes: A critical review. *Clinical Psychology Review, 23*(6), 787–800*.* [https://doi.org/10.1016/s0272-7358\(03\)00069-2](https://doi.org/10.1016/s0272-7358(03)00069-2) Każdy kolejny wiersz - wcięty
- Doroszewska, A., Chojecka, I., Bałanda-Bałdyga, A., Pilewska-Kozak, A. (2022). Attitudes of pregnant women and their partners towards breastfeeding. *Medycyna Ogólna i Nauki o Zdrowiu*, *28*(2), 172–177.<https://doi.org/10.26444/monz/147518>
- Dudek, B., Szymczak, W. (2010). Potrzeba rozmowy o zdarzeniu traumatycznym a poziom symptomów PTSD. *Acta Universitatis Lodziensis. Folia Psychologica*, *14*, 63-70.
- Dzidzińska, A. (2022). *Macierzyństwo "z obowiązku" a więź z dzieckiem*. Niepublikowana praca magisterska. Uniwersytet Łódzki.
- Hauk, M. (2018). Cechy pracy a zadowolenie z pracy. *Acta Universitatis Lodziensis. Folia Psychologica*, *22*, 17–32[. https://doi.org/10.18778/1427-969x.22.02](https://doi.org/10.18778/1427-969x.22.02)
- Nowakowska, K., Adamiak, G., Jabłkowska, K., Lewandowska, A., Stetkiewicz, A., Borkowska, A. (2009). Deficyty poznawcze i zaburzenia depresyjne u chorych po udarze mózgu. *Postępy Psychiatrii i Neurologii*, *18*(3), 255-262).
- Ogińska Bulik, N., & Zadworna-Cieślak, M. (2014). Rola prężności psychicznej w radzeniu sobie ze stresem związanym z egzaminem maturalnym. *Przegląd Badań Edukacyjnych*, *2*(19), 7-24. <https://doi.org/10.12775/pbe.2014.019>

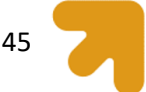

- Ogińska-Bulik, N. (2011). Rola prężności psychicznej w przystosowaniu się kobiet do choroby nowotworowej The role of resiliency in adjustment to cancer in women. *Termedia*, *15*(1), 16-24.
- Ogińska-Bulik, N., Juczyński, Z. (2012). Prężność jako wyznacznik pozytywnych i negatywnych konsekwencji doświadczonej sytuacji traumatycznej. *Polskie Forum Psychologiczne*, *17*(2), 395- 410.
- Osyra, K. (2020). *Czy można manipulować łzami? Wpływ łez na postrzeganie cudzej winy*. Niepublikowana praca magisterska. Uniwersytet Łódzki.
- Pinquart, M., Shen, Y. (2011). Anxiety in children and adolescents with chronic physical illnesses: a meta-analysis. *Acta Paediatrica 100*(8), 1069–1076. [https://doi.org/10.1111/j.1651-](https://doi.org/10.1111/j.1651-2227.2011.02223.x) [2227.2011.02223.x](https://doi.org/10.1111/j.1651-2227.2011.02223.x)
- Skimina, E., Harasimczuk, J., Cieciuch, J. (2022). Podstawowe standardy edytorskie naukowych tekstów psychologicznych w języku polskim na podstawie reguł APA 7. Wydawnictwo Liberi Libri. <https://doi.org/10.47943/lib.9788363487560>
- Stańczak, A., Mościcka-Teske, A., Merecz-Kot, D. (2014). Zagrożenia psychospołeczne a funkcjonowanie zawodowe pracowników sektora bankowego. *Medycyna Pracy*, *65*(4), 507–519. <https://doi.org/10.13075/mp.5893.00055>
- Stecz, P., Slezáčková, A., Millová, K., & Nowakowska-Domagała, K. (2020). The Predictive Role of Positive Mental Health for Attitudes Towards Suicide and Suicide Prevention: Is the Well-Being of Students of the Helping Professions a Worthwhile Goal for Suicide Prevention? *Journal of Happiness Studies*, *21*(6), 1965–1984[. https://doi.org/10.1007/s10902-019-00163-1](https://doi.org/10.1007/s10902-019-00163-1)
- Studniczek, A., Kossakowska, K., Bobrowska, K. (2020). Obawy dotyczące psychologicznych i fizjologicznych aspektów ciąży, porodu i połogu u kobiet nieposiadających dzieci. *Kwartalnik naukowy Fides et Ratio*, *3*(43), 238-259.<https://doi.org/10.34766/fetr.v43i3.305>
- Studniczek, A., Kossakowska. K. (2022, w druku). Experiencing pregnancy during the Covid-19 lockdown in Poland: the mediating effect of resiliency on prenatal depression symptoms. *Behavioral Sciences*, *12*, x. https://doi.org/10.3390/xxxxx

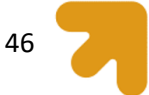

Torbati, A., Ullrich, H. S., Cano, M., Essa, S., Harvey, L., Arbona, C., Vaughan, E. L., Majd, M., Fagundes, C., de Dios, M. A. (2022). Sociosexual domains as mediators of the relationship between trait depression and sexual risk: A serial mediation analysis in a sample of Iranian American adults. *Journal of Affective Disorders Reports*, *9*, 100362. <https://doi.org/10.1016/j.jadr.2022.100362>

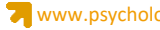

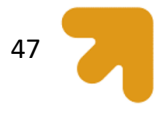

Tak tytułujemy załączniki, jeśli dołączamy je do pracy magisterskiej. Ten załącznik zawiera szablon strony tytułowej, na której oczywiście nie umieszczamy informacji, że to załącznik!

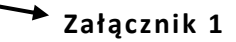

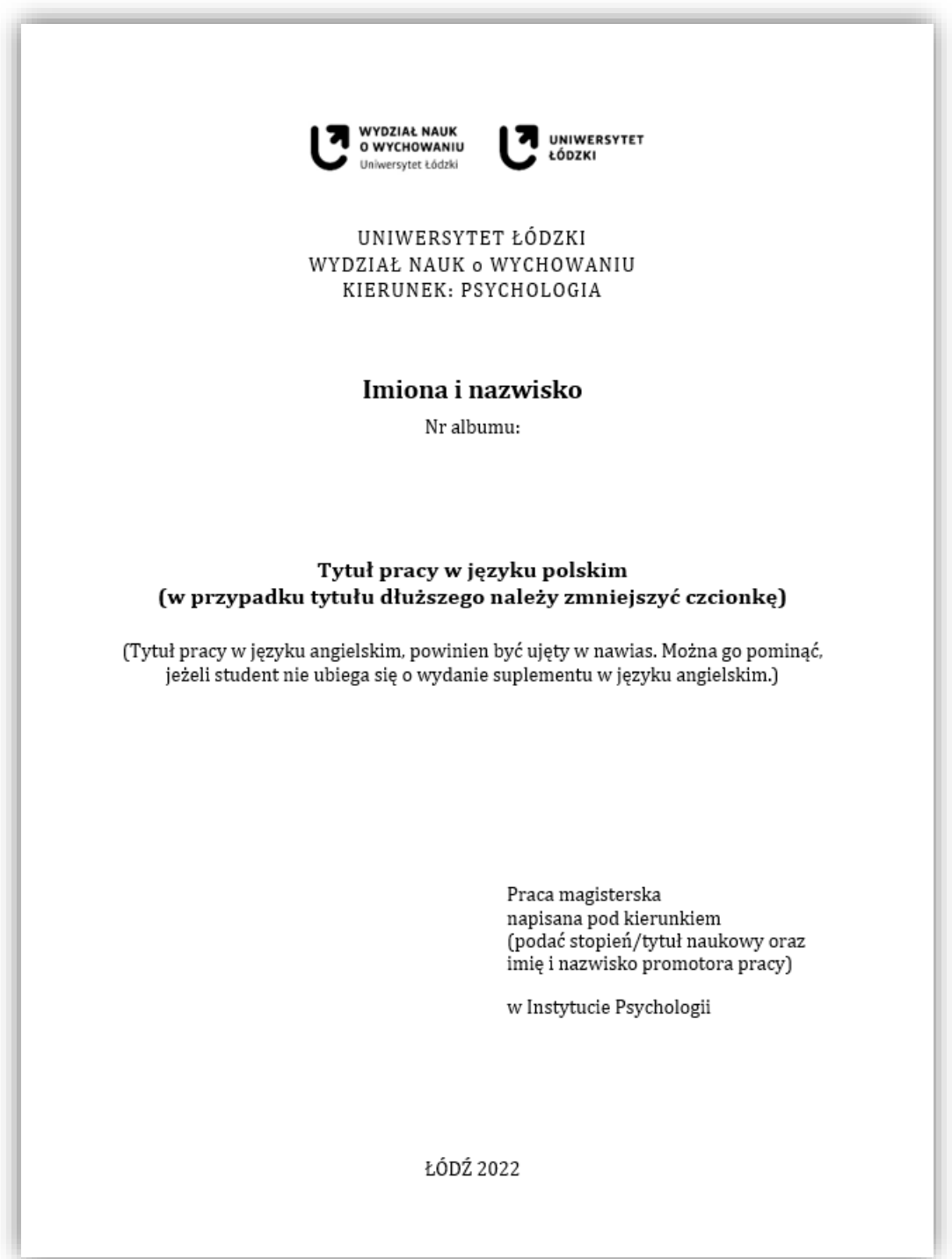

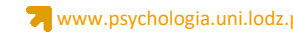

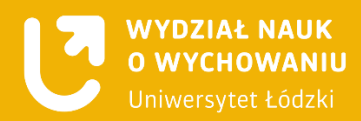

# Dobra robota

Opracowanie merytoryczne: dr Karolina Kossakowska

Konsultacja merytoryczna: dr hab. Anna Paszkowska-Rogacz, prof. UŁ, dr hab. Dorota Merecz-Kot, prof. UŁ

Opracowanie graficzne: dr Paulina Szymańska

. . . . . . .